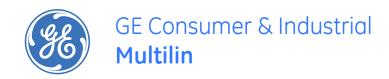

# **MM200**

# Motor Management System

**COMMUNICATIONS GUIDE** 

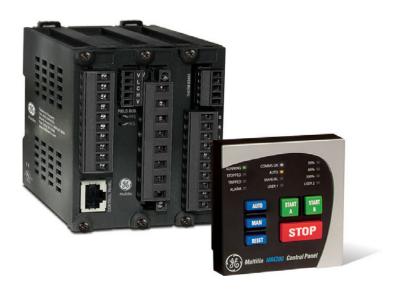

MM200 revision: 1.0x Manual P/N: 1601-9033-A1 GE publication code: GEK-113402 Copyright © 2007 GE Multilin

GE Multilin 215 Anderson Avenue, Markham, Ontario Canada L6E 1B3 Tel: (905) 294-6222 Fax: (905) 201-2098

Internet: http://www.GEmultilin.com

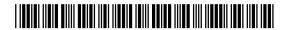

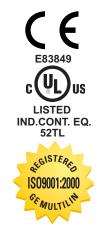

GE Multilin's Quality Management System is registered to ISO9001:2000 QMI # 005094 © 2007 GE Multilin Incorporated. All rights reserved.

GE Multilin MM200 Motor Management System Communications Guide for revision 1.0x.

MM200 Motor Management System, EnerVista, EnerVista Launchpad, EnerVista MM200 Setup, and FlexLogic are registered trademarks of GE Multilin Inc.

The contents of this manual are the property of GE Multilin Inc. This documentation is furnished on license and may not be reproduced in whole or in part without the permission of GE Multilin. The content of this manual is for informational use only and is subject to change without notice.

Part number: 1601-9033-A1 (December 2007)

# **Table of Contents**

| Communications interfaces                                               | 1  |
|-------------------------------------------------------------------------|----|
| RS485 interface (Modbus RTU)                                            | 2  |
| Modbus Protocol                                                         |    |
| Electrical Interface                                                    |    |
| Data Frame Format and Data Rate                                         |    |
| Data Packet Format                                                      |    |
| Error Checking                                                          |    |
| CRC-16 Algorithm                                                        |    |
| Timing                                                                  |    |
| MM200 supported functions                                               |    |
| Modbus Functions                                                        |    |
| Function Code 03H                                                       |    |
| Function Code 04H                                                       |    |
| Function Code 05H                                                       | 6  |
| Function Code 06H                                                       |    |
| Function Code 07H                                                       | 7  |
| Function Code 08H                                                       | 8  |
| Function Code 10H                                                       | 9  |
| Performing Commands Using Function Code 10H                             | 10 |
| Using the User Definable Memory Map                                     | 10 |
| Error Responses                                                         | 11 |
| Modbus memory map                                                       | 11 |
| Format codes                                                            | 20 |
| Fieldbus interface 28                                                   |    |
| Profibus protocol (DP V0)                                               | 28 |
| Profibus Output Data                                                    | 8  |
| Profibus DP-Diagnostics                                                 | 28 |
| Profibus Input Data                                                     | 29 |
| DeviceNet protocol                                                      | 32 |
| DeviceNet Communications                                                | 32 |
| Identity Object (Class Code 01H)                                        | 33 |
| Message Router (Class Code 02H)                                         | 33 |
| DeviceNet Object (Class Code 03H)                                       | 33 |
| DeviceNet Connection Object (Class Code 05H)                            | 34 |
| I/O Data Polled Object (Class Code 64H)                                 | 35 |
| DeviceNet Motor Data - Poll, Explicit Object (Class Code A0H)           | 36 |
| DeviceNet - Explicit Motor Analog Data Object, Class Code BOH, Services |    |
| DeviceNet - Explicit Motor Object, Class Code B1H                       | 39 |

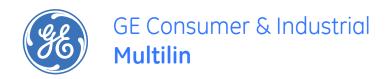

# MM200 Motor Management System Communications Guide

# **Communications interfaces**

The MM200 has two communications interfaces:

- RS485
- Fieldbus

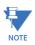

Setpoint changes related to RS485, DeviceNet, and Profibus, require a power cycle to be activated.

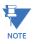

External power must be present on the Fieldbus port at power-up, in order to correctly initialize.

# RS485 interface (Modbus RTU)

The RS485 interface is a serial two-wire port intended for use as a Modbus RTU slave. The RS485 port has the following characteristics.

- Address: 1 to 254
- Baud rate: 9600 to 115200 bps
- Supported Modbus function codes: 3, 4, 5, 6, 7, 8, 16

# **Modbus Protocol**

The MM200 implements a subset of the Modicon Modbus RTU serial communication standard. The Modbus protocol is hardware-independent. That is, the physical layer can be any of a variety of standard hardware configurations. This includes RS232, RS422, RS485, fibre optics, etc. Modbus is a single master / multiple slave type of protocol suitable for a multi-drop configuration as provided by RS485 hardware. The MM200 Modbus implementation employs two-wire RS485 hardware. Using RS485, up to 32 MM200s can be daisy-chained together on a single communication channel.

The MM200 is always a Modbus slave. It can not be programmed as a Modbus master. Computers or PLCs are commonly programmed as masters.

Both monitoring and control are possible using read and write register commands. Other commands are supported to provide additional functions.

#### **Electrical Interface**

The hardware or electrical interface in the MM200 is two-wire RS485. In a two-wire link, data is transmitted and received over the same two wires. Although RS485 two wire communication is bi-directional, the data is never transmitted and received at the same time. This means that the data flow is half duplex.

RS485 lines should be connected in a daisy chain configuration with terminating networks installed at each end of the link (i.e. at the master end and at the slave farthest from the master). The terminating network should consist of a 120 W resistor in series with a 1 nF ceramic capacitor when used with Belden 9841 RS485 wire. Shielded wire should always be used to minimize noise. The shield should be connected to all of the MM200s as well as the master, then grounded at one location only. This keeps the ground potential at the same level for all of the devices on the serial link.

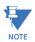

Polarity is important in RS485 communications. The '+' (positive) terminals of every device must be connected together.

# Data Frame Format and Data Rate

One data frame of an asynchronous transmission to or from a MM200 typically consists of 1 start bit, 8 data bits, and 1 stop bit. This produces a 10 bit data frame. This is important for transmission through modems at high bit rates (11 bit data frames are not supported by Hayes modems at bit rates of greater than 300 bps).

Modbus protocol can be implemented at any standard communication speed. The MM200 supports operation at 9600, 19200, 38400, 57600, and 115200 baud.

# **Data Packet Format**

A complete request/response sequence consists of the following bytes (transmitted as separate data frames):

Master Request Transmission:

SLAVE ADDRESS: 1 byte FUNCTION CODE: 1 byte

DATA: variable number of bytes depending on FUNCTION CODE

CRC: 2 bytes

Slave Response Transmission:

SLAVE ADDRESS: 1 byte FUNCTION CODE: 1 byte

DATA: variable number of bytes depending on FUNCTION CODE

CRC: 2 bytes

**SLAVE ADDRESS**: This is the first byte of every transmission. This byte represents the user-assigned address of the slave device that is to receive the message sent by the master. Each slave device must be assigned a unique address and only the addressed slave will respond to a transmission that starts with its address. In a master request transmission the SLAVE ADDRESS represents the address of the slave to which the request is being sent. In a slave response transmission the SLAVE ADDRESS represents the address of the slave that is sending the response.

**FUNCTION CODE**: This is the second byte of every transmission. Modbus defines function codes of 1 to 127.

**DATA**: This will be a variable number of bytes depending on the FUNCTION CODE. This may be Actual Values, Setpoints, or addresses sent by the master to the slave or by the slave to the master.

CRC: This is a two byte error checking code.

## **Error Checking**

The RTU version of Modbus includes a two byte CRC-16 (16 bit cyclic redundancy check) with every transmission. The CRC-16 algorithm essentially treats the entire data stream (data bits only; start, stop and parity ignored) as one continuous binary number. This number is first shifted left 16 bits and then divided by a characteristic polynomial (1100000000000101B). The 16 bit remainder of the division is appended to the end of the transmission, MSByte first. The resulting message including CRC, when divided by the same polynomial at the receiver will give a zero remainder if no transmission errors have occurred.

If a MM200 Modbus slave device receives a transmission in which an error is indicated by the CRC-16 calculation, the slave device will not respond to the transmission. A CRC-16 error indicates than one or more bytes of the transmission were received incorrectly and thus the entire transmission should be ignored in order to avoid the MM200 performing any incorrect operation.

The CRC-16 calculation is an industry standard method used for error detection. An algorithm is included here to assist programmers in situations where no standard CRC-16 calculation routines are available

## **CRC-16 Algorithm**

Once the following algorithm is complete, the working register "A" will contain the CRC value to be transmitted. Note that this algorithm requires the characteristic polynomial to be reverse bit ordered. The MSBit of the characteristic polynomial is dropped since it does not affect the value of the remainder. The following symbols are used in the algorithm:

->: data transfer

A: 16 bit working register

AL: low order byte of A

AH: high order byte of A

CRC: 16 bit CRC-16 value

i, j: loop counters

(+): logical exclusive or operator

Di: i-th data byte (i = 0 to N-1)

G: 16 bit characteristic polynomial = 1010000000000001 with MSbit dropped and bit order reversed

shr(x): shift right (the LSbit of the low order byte of x shifts into a carry flag, a '0' is shifted into the MSbit of the high order byte of x, all other bits shift right one location

The algorithm is:

```
    1. FFFF hex -> A
    2. 0 -> i
    3. 0 -> j
    4. Di (+) AL -> AL
    5. j+1 -> j
    6. shr(A)
    7. is there a carry? No: go to 8. Yes: G (+) A -> A
    8. is j = 8? No: go to 5. Yes: go to 9.
    9. i+1 -> i
    10. is i = N? No: go to 3. Yes: go to 11.
    11. A -> CRC
```

#### **Timing**

# MM200 supported functions

The following functions are supported by the MM200:

- FUNCTION CODE 03 Read Setpoints and Actual Values
- FUNCTION CODE 04 Read Setpoints and Actual Values
- FUNCTION CODE 05 Execute Operation
- FUNCTION CODE 06 Store Single Setpoint
- FUNCTION CODE 07 Read Device Status
- FUNCTION CODE 08 Loopback Test
- FUNCTION CODE 10 Store Multiple Setpoints

# **Modbus Functions**

#### **Function Code 03H**

Modbus implementation: Read Holding Registers

MM200 implementation: Read Setpoints

For the MM200 implementation of Modbus, this function code can be used to read any setpoints ("holding registers"). Holding registers are 16 bit (two byte) values transmitted high order byte first. Thus all MM200 Setpoints are sent as two bytes. The maximum number of registers that can be read in one transmission is 125.

The slave response to this function code is the slave address, function code, a count of the number of data bytes to follow, the data itself and the CRC. Each data item is sent as a two byte number with the high order byte sent first.

For example, consider a request for slave 17 to respond with 3 registers starting at address 006B. For this example the register data in these addresses is as follows:

| Address | Data |
|---------|------|
| 006B    | 022B |
| 006C    | 0000 |
| 006D    | 0064 |

The master/slave packets have the following format:

Table 1: MASTER/SLAVE PACKET FORMAT FOR FUNCTION CODE 03H

| MASTER TRANSMISSION   | BYTES | EXAMPLE | DESCRIPTION                    |
|-----------------------|-------|---------|--------------------------------|
| SLAVE ADDRESS         | 1     | 11      | message for slave<br>17        |
| FUNCTION CODE         | 1     | 03      | read registers                 |
| DATA STARTING ADDRESS | 2     | 00 6B   | data starting at 006B          |
| NUMBER OF SETPOINTS   | 2     | 00 03   | 3 registers = 6<br>bytes total |
| CRC                   | 2     | 76 87   | CRC error code                 |

| SLAVE RESPONSE                | BYTES | EXAMPLE | DESCRIPTION              |
|-------------------------------|-------|---------|--------------------------|
| SLAVE ADDRESS                 | 1     | 11      | message from<br>slave 17 |
| FUNCTION CODE                 | 1     | 03      | read registers           |
| BYTE COUNT                    | 1     | 06      | 3 registers = 6<br>bytes |
| DATA 1 (see definition above) | 2     | 02 2B   | value in address<br>006B |
| DATA 2 (see definition above) | 2     | 00 00   | value in address<br>006C |
| DATA 3 (see definition above) | 2     | 00 64   | value in address<br>006D |
| CRC                           | 2     | 54 83   | CRC error code           |

# **Function Code 04H**

Modbus Implementation: Read Input Registers

MM200 implementation: Read Actual Values

For the MM200 implementation of Modbus, this function code can be used to read any actual values ("input registers"). Input registers are 16 bit (two byte) values transmitted high order byte first. Thus all MM200 Actual Values are sent as two bytes. The maximum number of registers that can be read in one transmission is 125.

The slave response to this function code is the slave address, function code, a count of the data bytes to follow, the data itself and the CRC. Each data item is sent as a two byte number with the high order byte sent first.

For example, request slave 17 to respond with 1 register starting at address 0008. For this example the value in this register (0008) is 0000.

Table 2: MASTER/SLAVE PACKET FORMAT FOR FUNCTION CODE 04H

| MASTER TRANSMISSION     | BYTES | EXAMPLE | DESCRIPTION             |
|-------------------------|-------|---------|-------------------------|
| SLAVE ADDRESS           | 1     | 11      | message for slave<br>17 |
| FUNCTION CODE           | 1     | 04      | read registers          |
| DATA STARTING ADDRESS   | 2     | 00 08   | data starting at 0008   |
| NUMBER OF ACTUAL VALUES | 2     | 00 01   | 1 register = 2 bytes    |
| CRC                     | 2     | B2 98   | CRC error code          |

| SLAVE RESPONSE              | BYTES | EXAMPLE | DESCRIPTION              |
|-----------------------------|-------|---------|--------------------------|
| SLAVE ADDRESS               | 1     | 11      | message from<br>slave 17 |
| FUNCTION CODE               | 1     | 04      | read registers           |
| BYTE COUNT                  | 1     | 02      | 1 register = 2 bytes     |
| DATA (see definition above) | 2     | 00 00   | value in address<br>0008 |
| CRC                         | 2     | 78 F3   | CRC error code           |

## **Function Code 05H**

Modbus Implementation: Force Single Coil

MM200 Implementation: Execute Operation

This function code allows the master to request a MM200 to perform specific command operations.

For example, to request slave 17 to execute operation code 1 (reset), we have the following master/slave packet format:

Table 3: MASTER/SLAVE PACKET FORMAT FOR FUNCTION CODE 05H

| MASTER TRANSMISSION | BYTES | EXAMPLE | DESCRIPTION             |
|---------------------|-------|---------|-------------------------|
| SLAVE ADDRESS       | 1     | 11      | message for slave<br>17 |
| FUNCTION CODE       | 1     | 05      | execute operation       |
| OPERATION CODE      | 2     | 00 01   | operation code 1        |
| CODE VALUE          | 2     | FF 00   | perform function        |
| CRC                 | 2     | DF 6A   | CRC error code          |

| SLAVE RESPONSE | BYTES | EXAMPLE | DESCRIPTION           |
|----------------|-------|---------|-----------------------|
| SLAVE ADDRESS  | 1     | 11      | message from slave 17 |
| FUNCTION CODE  | 1     | 05      | execute operation     |
| OPERATION CODE | 2     | 00 01   | operation code 1      |
| CODE VALUE     | 2     | FF 00   | perform function      |
| CRC            | 2     | DF 6A   | CRC error code        |

The commands that can be performed by the MM200 using function code 05 can also be initiated by using function code 16.

| Operation Code | Description                 |
|----------------|-----------------------------|
| 1              | Reset                       |
| 2              | Lockout Reset               |
| 3              | Stop                        |
| 4              | Start A                     |
| 5              | Start B                     |
| 96             | Clear Last Trip Data Prompt |
| 99             | Clear Counters              |
| 113            | Reset Motor Information     |
| 114            | Auto Mode                   |
| 115            | Manual Mode                 |
| 116            | Manual Inhibit              |
| 117            | Manual Restore              |

#### **Function Code 06H**

Modbus Implementation: Preset Single Register

MM200 Implementation: Store Single Setpoint

This command allows the master to store a single setpoint into the memory of a MM200 The slave response to this function code is to echo the entire master transmission.

For example, request slave 17 to store the value 2 in setpoint address 04 5C. After the transmission in this example is complete, setpoints address 04 5C will contain the value 01F4. The master/slave packet format is shown below:

Table 4: MASTER/SLAVE PACKET FORMAT FOR FUNCTION CODE 06H

| MASTER TRANSMISSION   | BYTES | EXAMPLE | DESCRIPTION                        |
|-----------------------|-------|---------|------------------------------------|
| SLAVE ADDRESS         | 1     | 11      | message for slave<br>17            |
| FUNCTION CODE         | 1     | 06      | store single<br>setpoint           |
| DATA STARTING ADDRESS | 2     | 04 5C   | setpoint address<br>04 5C          |
| DATA                  | 2     | 00 02   | data for setpoint<br>address 04 5C |
| CRC                   | 2     | CB B9   | CRC error code                     |

| SLAVE RESPONSE        | BYTES | EXAMPLE | DESCRIPTION                                 |
|-----------------------|-------|---------|---------------------------------------------|
| SLAVE ADDRESS         | 1     | 11      | message from slave 17                       |
| FUNCTION CODE         | 1     | 06      | store single<br>setpoint                    |
| DATA STARTING ADDRESS | 2     | 04 5C   | setpoint address<br>04 5C                   |
| DATA                  | 2     | 00 02   | data stored in<br>setpoint address<br>04 5C |
| CRC                   | 2     | CB B9   | CRC error code                              |

## **Function Code 07H**

Modbus Implementation: Read Exception Status
MM200 Implementation: Read Device Status

This is a function used to quickly read the status of a selected device. A short message length allows for rapid reading of status. The status byte returned will have individual bits set to 1 or 0 depending on the status of the slave device. For this example, consider the following MM200 general status byte:

The master/slave packets have the following format:

Table 5: Function code 7 bitmask

| Bit | Function                                 |
|-----|------------------------------------------|
| 0   | Alarm                                    |
| 1   | Trip                                     |
| 2   | Internal fault                           |
| 3   | Auto                                     |
| 4   | Contactor A                              |
| 5   | Contactor B                              |
| 6   | Contact output 3                         |
| 7   | Drive available (communications control) |

Table 6: MASTER/SLAVE PACKET FORMAT FOR FUNCTION CODE 07H

| MASTER TRANSMISSION | BYTES | EXAMPLE | DESCRIPTION             |
|---------------------|-------|---------|-------------------------|
| SLAVE ADDRESS       | 1     | 11      | message for slave<br>17 |
| FUNCTION CODE       | 1     | 07      | read device status      |
| CRC                 | 2     | 4C 22   | CRC error code          |

| SLAVE RESPONSE                       | BYTES | EXAMPLE | DESCRIPTION                      |
|--------------------------------------|-------|---------|----------------------------------|
| SLAVE ADDRESS                        | 1     | 11      | message from<br>slave 17         |
| FUNCTION CODE                        | 1     | 07      | read device status               |
| DEVICE STATUS (see definition above) | 1     | 2C      | status = 00101100<br>(in binary) |
| CRC                                  | 2     | 22 28   | CRC error code                   |

## **Function Code 08H**

Modbus Implementation: Loopback

Test MM200 Implementation: Loopback Test

This function is used to test the integrity of the communication link. The MM200 will echo the request.

For example, consider a loopback test from slave 17:

Table 7: MASTER/SLAVE PACKET FORMAT FOR FUNCTION CODE 08H

| MASTER TRANSMISSION | BYTES | EXAMPLE | DESCRIPTION             |
|---------------------|-------|---------|-------------------------|
| SLAVE ADDRESS       | 1     | 11      | message for slave<br>17 |
| FUNCTION CODE       | 1     | 08      | loopback test           |
| DIAG CODE           | 2     | 00 00   | must be 00 00           |
| DATA                | 2     | 00 00   | must be 00 00           |
| CRC                 | 2     | E0 0B   | CRC error code          |

| SLAVE RESPONSE | BYTES | EXAMPLE | DESCRIPTION           |
|----------------|-------|---------|-----------------------|
| SLAVE ADDRESS  | 1     | 11      | message from slave 17 |
| FUNCTION CODE  | 1     | 08      | loopback test         |
| DIAG CODE      | 2     | 00 00   | must be 00 00         |
| DATA           | 2     | 00 00   | must be 00 00         |
| CRC            | 2     | E0 0B   | CRC error code        |

#### **Function Code 10H**

Modbus Implementation: Preset Multiple Registers

MM200 Implementation: Store Multiple Setpoints

This function code allows multiple Setpoints to be stored into the MM200 memory. Modbus "registers" are 16-bit (two byte) values transmitted high order byte first. Thus all MM200 setpoints are sent as two bytes. The maximum number of Setpoints that can be stored in one transmission is dependent on the slave device. Modbus allows up to a maximum of 60 holding registers to be stored. The MM200 response to this function code is to echo the slave address, function code, starting address, the number of Setpoints stored, and the CRC.

For example, consider a request for slave 17 to store the value 00 02 to setpoint address 04 5C and the value 01 F4 to setpoint address 04 5D. After the transmission in this example is complete, MM200 slave 17 will have the following setpoints information stored:

| Address | Data  |
|---------|-------|
| 04 5C   | 00 02 |
| 04 5D   | 01 F4 |

The master/slave packets have the following format:

Table 8: MASTER/SLAVE PACKET FORMAT FOR FUNCTION CODE 10H

| MASTER TRANSMISSION   | BYTES | EXAMPLE | DESCRIPTION                        |  |  |  |
|-----------------------|-------|---------|------------------------------------|--|--|--|
| SLAVE ADDRESS         | 1     | 11      | message for slave<br>17            |  |  |  |
| FUNCTION CODE         | 1     | 10      | store setpoints                    |  |  |  |
| DATA STARTING ADDRESS | 2     | 04 5C   | setpoint address<br>04 5C          |  |  |  |
| NUMBER OF SETPOINTS   | 2     | 00 02   | 2 setpoints = 4<br>bytes total     |  |  |  |
| BYTE COUNT            | 1     | 04      | 4 bytes of data                    |  |  |  |
| DATA 1                | 2     | 00 02   | data for setpoint<br>address 04 5C |  |  |  |
| DATA 2                | 2     | 01 F4   | data for setpoint<br>address 04 5D |  |  |  |
| CRC                   | 2     | 31 11   | CRC error code                     |  |  |  |

| SLAVE RESPONSE        | BYTES | EXAMPLE | DESCRIPTION               |
|-----------------------|-------|---------|---------------------------|
| SLAVE ADDRESS         | 1     | 11      | message from<br>slave 17  |
| FUNCTION CODE         | 1     | 10      | store setpoints           |
| DATA STARTING ADDRESS | 2     | 04 5C   | setpoint address<br>04 5C |
| NUMBER OF SETPOINTS   | 2     | 00 02   | 2 setpoints               |
| CRC                   | 2     | 82 7A   | CRC error code            |

# Performing Commands Using Function Code 10H

Commands can be performed using function code 16 as well as function code 5. When using FUNCTION CODE 16, the Command Function register must be written with a value of 5. The Command Operation register must be written with a valid command operation number. The Command Data registers must be written with valid data; this is dependent upon the command operation.

For example, consider a request for slave 17 to perform command operation 1 (RESET): The master/slave packets have the following format:

Table 9: MASTER/SLAVE PACKET FORMAT FOR PERFORMING COMMANDS

| MASTER TRANSMISSION   | BYTES | EXAMPLE | DESCRIPTION                    |
|-----------------------|-------|---------|--------------------------------|
| SLAVE ADDRESS         | 1     | 11      | message for slave<br>17        |
| FUNCTION CODE         | 1     | 10      | store multiple setpoints       |
| DATA STARTING ADDRESS | 2     | 00 80   | setpoint address<br>00 80      |
| NUMBER OF SETPOINTS   | 2     | 00 02   | 2 setpoints = 4<br>bytes total |
| BYTE COUNT            | 1     | 04      | 4 bytes of data                |
| DATA 1                | 2     | 00 05   | data for address<br>00 80      |
| DATA 2                | 2     | 00 01   | data for address<br>00 81      |
| CRC                   | 2     | 7E CE   | CRC error code                 |

| SLAVE RESPONSE        | BYTES | EXAMPLE | DESCRIPTION                 |
|-----------------------|-------|---------|-----------------------------|
| SLAVE ADDRESS         | 1     | 11      | message from<br>slave 17    |
| FUNCTION CODE         | 1     | 10      | store multiple<br>setpoints |
| DATA STARTING ADDRESS | 2     | 00 80   | setpoint address<br>00 80   |
| NUMBER OF SETPOINTS   | 2     | 00 02   | 2 setpoints                 |
| CRC                   | 2     | 42 B0   | CRC error code              |

# Using the User Definable Memory Map

The MM200 contains a User Definable area in the memory map. This area allows remapping of the addresses of any Actual Values or Setpoints registers. The User Definable area has two sections:

- 1. A Register Index area (memory map addresses 020BH-0287H) that contains 125 Actual Values or Setpoints register addresses.
- 2. A Register area (memory map addresses 020BH-0287H) that contains the data at the addresses in the Register Index.

Register data that is separated in the rest of the memory map may be re-mapped to adjacent register addresses in the User Definable Registers area. This is accomplished by writing to register addresses in the User Definable Register Index area. This allows for improved throughput of data and can eliminate the need for multiple read command sequences. The User Definable Register Index is stored as a setpoint and therefore it is "remembered" even when the power is removed.

For example, if the values of MOTOR LOAD (register address 014FH; modbus address 30336) and DRIVE STATUS (register address 0135H; modbus address 30310) are required to be read from a MM200, their addresses may be re-mapped as follows:

1. Write 30336 to address 020BH (40524) (User Definable Register Index 0000) using function code 06 or 16

2. Write 30310 to address 020CH (40525) (User Definable Register Index 0001) using function code 06 or 16.

The MM200PC software can be used to write these locations to the User Definable Register Index using the Setpoints > Modbus Memory Map > User Map screen.

It is now possible to read these two data registers with one read, at addresses 020BH, 020CH. Address 020BH will contain MOTOR LOAD. Address 020CH will contain DRIVE STATUS

#### **Error Responses**

When a MM200 detects an error other than a CRC error, a response will be sent to the master. The MSBit of the FUNCTION CODE byte will be set to 1 (i.e. the function code sent from the slave will be equal to the function code sent from the master plus 128). The following byte will be an exception code indicating the type of error that occurred.

Transmissions received from the master with CRC errors will be ignored by the MM200.

The slave response to an error (other than CRC error) will be:

SLAVE ADDRESS: 1 byte

FUNCTION CODE: 1 byte (with MSbit set to 1)

EXCEPTION CODE: 1 byte

CRC: 2 bytes

The MM200 implements the following exception response codes:

01 - ILLEGAL FUNCTION

The function code transmitted is not one of the functions supported by the MM200.

02 - ILLEGAL DATA ADDRESS

The address referenced in the data field transmitted by the master is not an allowable address for the MM200.

03 - ILLEGAL DATA VALUE

The value referenced in the data field transmitted by the master is not within range for the selected data address.

# Modbus memory map

|   | Modbus      | Hex      | Description         | Min | Max | Step | Units | Format | Default | Size in<br>Words |
|---|-------------|----------|---------------------|-----|-----|------|-------|--------|---------|------------------|
| Α | CTUAL VALUE | ES       |                     |     |     |      |       |        |         |                  |
| Р | RODUCT INFO | ORMATION | V                   |     |     |      |       |        |         |                  |
|   | 30001       | 0000     | Product Device Code |     |     |      |       | F22    | N/A     | 1                |
|   | 30002       | 0001     | Hardware Revision   |     |     |      |       | F15    | N/A     | 1                |
|   | 30003       | 0002     | Firmware Version    |     |     |      |       | F3     | N/A     | 1                |
|   | 30004       | 0003     | Reserved            |     |     |      |       |        |         | 1                |
|   | 30005       | 0004     | Modification Number |     |     |      |       | F1     | N/A     | 1                |
|   | 30006       | 0005     | Boot Version        |     |     |      |       | F3     | N/A     | 1                |
|   | 30007       | 0006     | Reserved            |     |     |      |       |        |         | 1                |
|   | 30008       | 0007     | Serial Number       |     |     |      |       | F22    | N/A     | 6                |
|   | 30014       | 000D     | Order Code          |     |     |      |       | F22    | N/A     | 16               |
|   | 30036       | 0023     | Reserved            |     |     |      |       |        |         | 1                |

|          | Modbus                                                                                                    | Hex                                                               | Description                                                                                                    | Min          | Max          | Step         | Units        | Format                                            | Default                             | Size in<br>Words                                      |
|----------|----------------------------------------------------------------------------------------------------|-------------------------------------------------------------------|----------------------------------------------------------------------------------------------------|--------------|--------------|--------------|--------------|---------------------------------------------------|-------------------------------------|-------------------------------------------------------|
|          | 30037                                                                                                    | 0024                                                              | Build Date                                                                                                    |              |              |              |              | F22                                               | N/A                                 | 6                                                     |
|          | 30043                                                                                                    | 002A                                                              | Build Time                                                                                                    |              |              |              |              | F22                                               | N/A                                 | 4                                                     |
|          | 30047                                                                                                    | 002E                                                              | Original Calibration Date                                                                                                    |              |              |              |              | F18                                               | N/A                                 | 2                                                     |
|          | 30049                                                                                                    | 0030                                                              | Last Calibration Date                                                                                                    |              |              |              |              | F18                                               | N/A                                 | 2                                                     |
|          | 30051                                                                                                    | 0032                                                              | Reserved                                                                                                    |              |              |              |              |                                                   |                                     | 6                                                     |
|          | ▼                                                                                                    | ▼                                                                 | ▼                                                                                                    | ▼            | ▼            | ▼            | ▼            | ▼                                                 | ▼                                   | ▼                                                     |
|          | 30185                                                                                                    | 00B8                                                              | Reserved                                                                                                    |              |              |              |              |                                                   |                                     | 1                                                     |
| L        | AST TRIP DA                                                                                                    | TA                                                                | L                                                                                                    | 1            | 1            | 1            |              |                                                   |                                     |                                                       |
|          | 30186                                                                                                    | 00B9                                                              | Cause of Last Trip                                                                                                    |              |              |              |              | FC134                                             | N/A                                 | 1                                                     |
|          | 30187                                                                                                    | 00BA                                                              | Reserved                                                                                                    |              |              |              |              |                                                   |                                     | 2                                                     |
|          | 30189                                                                                                    | 00BC                                                              | Reserved                                                                                                    |              |              |              |              |                                                   |                                     | 2                                                     |
|          | 30191                                                                                                    | 00BE                                                              | Reserved                                                                                                    |              |              |              |              |                                                   |                                     | 1                                                     |
|          | 30192                                                                                                    | 00BF                                                              | Pre Trip Ia                                                                                                    |              |              |              | Α            | F10                                               | N/A                                 | 2                                                     |
|          | 30194                                                                                                    | 00C1                                                              | Pre Trip Ib                                                                                                    |              |              |              | Α            | F10                                               | N/A                                 | 2                                                     |
|          | 30196                                                                                                    | 00C3                                                              | Pre Trip Ic                                                                                                    |              |              |              | Α            | F10                                               | N/A                                 | 2                                                     |
|          | 30198                                                                                                    | 00C5                                                              | Reserved                                                                                                    |              |              |              |              |                                                   |                                     | 1                                                     |
|          | 30199                                                                                                    | 00C6                                                              | Reserved                                                                                                    |              | <b></b>      |              |              |                                                   |                                     | 1                                                     |
|          | 30200                                                                                                    | 00C7                                                              | Reserved                                                                                                    |              |              |              |              |                                                   |                                     | 1                                                     |
|          | 30201                                                                                                    | 00C7                                                              | Pre Trip Motor Load                                                                                                    |              | 1            |              | %            | F1                                                | N/A                                 | 1                                                     |
|          | 30202                                                                                                    | 00C9                                                              | Pre Trip Current Unbalance                                                                                                    |              | 1            |              | %            | F1                                                | N/A                                 | 1                                                     |
|          | 30202                                                                                                    | 00C9                                                              | Pre Trip Ig                                                                                                    |              |              |              | Α            | F10                                               | N/A                                 | 2                                                     |
|          | 30205                                                                                                    | 00CA                                                              |                                                                                                    |              |              |              |              |                                                   | IN/A                                | 1                                                     |
|          |                                                                                                    |                                                                   | Reserved                                                                                                    |              |              |              |              |                                                   |                                     |                                                       |
|          | 70220                                                                                                    | 0054                                                              | Decembed                                                                                                    | <b>V</b>     | <b>V</b>     | <b>V</b>     | ▼            | ▼                                                 | ▼                                   | 1                                                     |
| Ļ        | 30229                                                                                                    | 00E4                                                              | Reserved                                                                                                    |              |              |              |              |                                                   |                                     | 1                                                     |
| -        | RIP COUNTE                                                                                                    |                                                                   | Train to the                                                                                                    | 1            | 1            | 1            | 1            | T = 1                                             | A1/A                                | 1                                                     |
|          | 30230                                                                                                    | 00E5                                                              | Total Number of Trips                                                                                                    |              |              |              |              | F1                                                | N/A                                 | 1                                                     |
|          | 30231                                                                                                    | 00E6                                                              | Reserved                                                                                                    |              |              |              |              |                                                   |                                     | 1                                                     |
|          | 30232                                                                                                    | 00E7                                                              | Overload Trips                                                                                                    |              |              |              |              | F1                                                | N/A                                 | 1                                                     |
|          |                                                                                                    |                                                                   | ' '                                                                                                    |              |              |              |              |                                                   |                                     |                                                       |
| _        | 30233                                                                                                    | 00E8                                                              | Mechanical Jam Trips                                                                                                    |              |              |              |              | F1                                                | N/A                                 | 1                                                     |
|          | 30234                                                                                                    | 00E9                                                              | Mechanical Jam Trips Undercurrent Trips                                                                                                    |              |              |              |              | F1                                                | N/A<br>N/A                          | 1                                                     |
|          | 30234<br>30235                                                                                                    | 00E9<br>00EA                                                      | Mechanical Jam Trips Undercurrent Trips Current Unbalance Trips                                                                                                    |              |              |              |              | F1<br>F1                                          | N/A<br>N/A<br>N/A                   | 1 1                                                   |
|          | 30234<br>30235<br>30236                                                                                                  | 00E9<br>00EA<br>00EB                                              | Mechanical Jam Trips Undercurrent Trips Current Unbalance Trips Ground Fault Trips                                                                                                    |              |              |              |              | F1<br>F1<br>F1                                    | N/A<br>N/A<br>N/A<br>N/A            | 1<br>1<br>1                                           |
|          | 30234<br>30235<br>30236<br>30237                                                                                         | 00E9<br>00EA<br>00EB<br>00EC                                      | Mechanical Jam Trips Undercurrent Trips Current Unbalance Trips Ground Fault Trips Motor Acceleration Trips                                                                                           |              |              |              |              | F1<br>F1<br>F1<br>F1                              | N/A<br>N/A<br>N/A<br>N/A<br>N/A     | 1<br>1<br>1<br>1                                      |
|          | 30234<br>30235<br>30236<br>30237<br>30238                                                                                | 00E9<br>00EA<br>00EB<br>00EC<br>00ED                              | Mechanical Jam Trips Undercurrent Trips Current Unbalance Trips Ground Fault Trips Motor Acceleration Trips Reserved                                                                                  |              |              |              |              | F1<br>F1<br>F1<br>F1                              | N/A<br>N/A<br>N/A<br>N/A<br>N/A     | 1<br>1<br>1<br>1                                      |
|          | 30234<br>30235<br>30236<br>30237<br>30238                                                                                | 00E9<br>00EA<br>00EB<br>00EC<br>00ED                              | Mechanical Jam Trips Undercurrent Trips Current Unbalance Trips Ground Fault Trips Motor Acceleration Trips Reserved                                                                                  | <br><br><br> | <br><br><br> |              | <br><br><br> | F1<br>F1<br>F1<br>F1<br>                          | N/A<br>N/A<br>N/A<br>N/A<br>N/A<br> | 1<br>1<br>1<br>1<br>1                                 |
|          | 30234<br>30235<br>30236<br>30237<br>30238<br>▼<br>30256                                                                  | 00E9 00EA 00EB 00EC 00ED    OOFF                                  | Mechanical Jam Trips Undercurrent Trips Current Unbalance Trips Ground Fault Trips Motor Acceleration Trips Reserved                                                                                  |              |              |              |              | F1<br>F1<br>F1<br>F1                              | N/A<br>N/A<br>N/A<br>N/A<br>N/A     | 1<br>1<br>1<br>1                                      |
| •        | 30234<br>30235<br>30236<br>30237<br>30238<br>▼<br>30256<br>SENERAL TIM                                                   | 00E9 00EA 00EB 00EC 00ED  00FF EERS                               | Mechanical Jam Trips Undercurrent Trips Current Unbalance Trips Ground Fault Trips Motor Acceleration Trips Reserved Reserved                                                                         | <br><br><br> | <br><br><br> |              | <br><br><br> | F1<br>F1<br>F1<br>F1<br>                          | N/A N/A N/A N/A N/A N/A             | 1<br>1<br>1<br>1<br>1<br>•••••••••••••••••••••••••••• |
| •        | 30234<br>30235<br>30236<br>30237<br>30238<br>▼<br>30256<br>ENERAL TIM<br>30257                                           | 00E9<br>00EA<br>00EB<br>00EC<br>00ED<br>▼<br>00FF<br>EERS<br>0100 | Mechanical Jam Trips Undercurrent Trips Current Unbalance Trips Ground Fault Trips Motor Acceleration Trips Reserved  Reserved Number of Motor Starts                                                 | <br><br><br> |              |              | <br><br><br> | F1<br>F1<br>F1<br>F1<br><br>▼                     | N/A N/A N/A N/A N/A  N/A  N/A   ▼   | 1 1 1 1 1 1 1 1 1 1 1 1 1 1 1 1 1 1 1                 |
| G        | 30234<br>30235<br>30236<br>30237<br>30238<br>▼<br>30256<br>SENERAL TIM<br>30257<br>30258                                 | 00E9 00EA 00EB 00EC 00ED  ▼ 00FF 00FF 0100 0101                   | Mechanical Jam Trips Undercurrent Trips Current Unbalance Trips Ground Fault Trips Motor Acceleration Trips Reserved  Reserved Number of Motor Starts Reserved                                        | <br><br>     | <br><br><br> | <br><br><br> | <br><br><br> | F1<br>F1<br>F1<br>F1<br><br>▼<br>                 | N/A N/A N/A N/A N/A  N/A   ▼  N/A   | 1 1 1 1 1 1 1 1 1 1 1 1 1 1 1 1 1 1 1                 |
| <u> </u> | 30234<br>30235<br>30236<br>30237<br>30238<br>▼<br>30256<br>SENERAL TIM<br>30257<br>30258<br>30259                        | 00E9 00EA 00EB 00EC 00ED ▼ 00FF ERS 0100 0101 0102                | Mechanical Jam Trips Undercurrent Trips Current Unbalance Trips Ground Fault Trips Motor Acceleration Trips Reserved  Reserved Number of Motor Starts Reserved Motor Running Hours                    |              |              |              | hrs          | F1<br>F1<br>F1<br>F1<br><br>▼<br><br>F1<br><br>F9 | N/A N/A N/A N/A N/A N/A ▼ N/A N/A   | 1 1 1 1 1 1 1 1 2                                     |
|          | 30234<br>30235<br>30236<br>30237<br>30238<br>▼<br>30256<br>SENERAL TIM<br>30257<br>30258                                 | 00E9 00EA 00EB 00EC 00ED  ▼ 00FF EERS 0100 0101 0102 0104         | Mechanical Jam Trips Undercurrent Trips Current Unbalance Trips Ground Fault Trips Motor Acceleration Trips Reserved ▼ Reserved Number of Motor Starts Reserved Motor Running Hours Reserved          |              |              |              |              | F1<br>F1<br>F1<br>F1<br><br>▼<br><br>F1<br><br>F9 | N/A N/A N/A N/A N/A N/A N/A N/A N/A | 1 1 1 1 1 1 1 1 1 2 1 1 1 1 1 1 1 1 1 1               |
| •        | 30234<br>30235<br>30236<br>30237<br>30238<br>▼<br>30256<br>SENERAL TIM<br>30257<br>30258<br>30259<br>30261<br>▼          | 00E9 00EA 00EB 00EC 00ED ▼ 00FF ERS 0100 0101 0102                | Mechanical Jam Trips Undercurrent Trips Current Unbalance Trips Ground Fault Trips Motor Acceleration Trips Reserved  Reserved Number of Motor Starts Reserved Motor Running Hours                    |              |              |              | hrs          | F1<br>F1<br>F1<br>F1<br><br>▼<br><br>F1<br><br>F9 | N/A N/A N/A N/A N/A N/A ▼ N/A N/A   | 1 1 1 1 1 1 1 1 2                                     |
| G        | 30234<br>30235<br>30236<br>30237<br>30238<br>▼<br>30256<br>SENERAL TIM<br>30257<br>30258<br>30259<br>30261               | 00E9 00EA 00EB 00EC 00ED  ▼ 00FF EERS 0100 0101 0102 0104         | Mechanical Jam Trips Undercurrent Trips Current Unbalance Trips Ground Fault Trips Motor Acceleration Trips Reserved ▼ Reserved Number of Motor Starts Reserved Motor Running Hours Reserved          |              |              |              | hrs          | F1<br>F1<br>F1<br>F1<br><br>▼<br><br>F1<br><br>F9 | N/A N/A N/A N/A N/A N/A N/A N/A N/A | 1 1 1 1 1 1 1 1 1 2 1 1 1 1 1 1 1 1 1 1               |
|          | 30234<br>30235<br>30236<br>30237<br>30238<br>▼<br>30256<br>SENERAL TIM<br>30257<br>30258<br>30259<br>30261<br>▼          | 00E9 00EA 00EB 00EC 00ED ▼ 00FF ERS 0100 0101 0102 0104 ▼ 010C    | Mechanical Jam Trips Undercurrent Trips Current Unbalance Trips Ground Fault Trips Motor Acceleration Trips Reserved  Reserved Number of Motor Starts Reserved Motor Running Hours Reserved  Reserved |              |              |              | hrs          | F1<br>F1<br>F1<br>F1<br><br>▼<br><br>F1<br><br>F9 | N/A N/A N/A N/A N/A N/A ▼ N/A N/A ▼ | 1 1 1 1 1 1 1 1 1 2 1 1 V                             |
|          | 30234<br>30235<br>30236<br>30237<br>30238<br>▼<br>30256<br>SENERAL TIM<br>30257<br>30258<br>30259<br>30261<br>▼<br>30269 | 00E9 00EA 00EB 00EC 00ED ▼ 00FF ERS 0100 0101 0102 0104 ▼ 010C    | Mechanical Jam Trips Undercurrent Trips Current Unbalance Trips Ground Fault Trips Motor Acceleration Trips Reserved  Reserved Number of Motor Starts Reserved Motor Running Hours Reserved  Reserved |              |              |              | hrs          | F1<br>F1<br>F1<br>F1<br><br>▼<br><br>F1<br><br>F9 | N/A N/A N/A N/A N/A N/A ▼ N/A N/A ▼ | 1 1 1 1 1 1 1 1 1 2 1 1 V                             |

| Modbus         | Hex       | Description                    | Min      | Max      | Step | Units    | Format   | Default | Size in<br>Words |
|----------------|-----------|--------------------------------|----------|----------|------|----------|----------|---------|------------------|
| 30272          | 010F      | Reserved                       |          |          |      |          |          |         | 1                |
| 30273          | 0110      | Restart Block                  |          |          |      | S        | F1       | N/A     | 1                |
| 30274          | 0111      | Reserved                       |          |          |      |          |          |         | 1                |
| ▼              | ▼         | ▼                              | ▼        | ▼        | ▼    | ▼        | ▼        | ▼       | ▼                |
| 30282          | 0119      | Reserved                       |          |          |      |          |          |         | 1                |
| CONTACT/VII    | RTUAL INP | UTS/OUTPUTS STATUS             | l .      | 1        |      | 1        |          | 1       | I                |
| 30283          | 011A      | Reserved                       |          |          |      |          |          |         | 2                |
| 30285          | 011C      | Contact Input 7-1 (Bit Field)  |          |          |      |          | FC167    | N/A     | 2                |
| 30287          | 011E      | Reserved                       |          |          |      |          |          |         | 1                |
| ▼              | ▼         | ▼                              | ▼        | ▼        | ▼    | ▼        | ▼        | ▼       | ▼                |
| 30297          | 0128      | Reserved                       |          |          |      |          |          |         | 1                |
| 30298          | 0129      | Contact Output 3-1 (Bit Field) |          |          |      |          | FC167    | N/A     | 2                |
| 30300          | 012B      | Reserved                       |          |          |      |          |          |         | 1                |
| 30301          | 012C      | Reserved                       |          |          |      |          |          |         | 1                |
| SECURITY       | 1 -       |                                | 1        | 1        | l    | I        | 1        | 1       | <u> </u>         |
| 30302          | 012D      | Current Security Access Level  |          |          |      |          | F1       | N/A     | 1                |
| 30303          | 012E      | Reserved                       |          |          |      |          |          |         | 1                |
| 30304          | 012F      | Reserved                       |          |          |      |          |          |         | 1                |
| STATUS - MO    |           | 110001100                      |          |          |      |          |          |         |                  |
| 30305          | 0130      | Motor Status                   | l        | T        | T    |          | FC129    | N/A     | 1                |
| 30306          | 0131      | Extended Status                |          | <b></b>  |      |          | FC178    | N/A     | 1                |
| 30307          | 0132      | Thermal Cap Used               |          | <u> </u> |      | %        | F1       | N/A     | 1                |
| 30307          | 0133      | Time to Overload Trip          |          |          |      | S        | F20      | N/A     | 2                |
| 30310          | 0135      | Drive Status                   |          |          |      |          | FC143    | N/A     | 1                |
| 30310          | 0136      | Reserved                       |          |          |      |          |          |         | 1                |
| 30311          | 0137      | Command Status                 |          |          |      |          | FC128    | N/A     | 1                |
| 30312          | 0137      | Reserved                       |          |          |      |          |          |         | 1                |
| 30313          | 0130      | Reserved                       |          |          |      |          |          |         | 1                |
| ▼              | <b>V</b>  | Neserveu                       | ▼        | ▼        | ▼    | ▼        | ▼        | ▼       | <b>T</b>         |
| 30327          | 0146      | Reserved                       | <b>V</b> | <b>-</b> |      | <b>V</b> | <b>-</b> | •       | 1                |
| CURRENT ME     |           | Reserved                       |          |          |      |          |          |         | 1                |
| 30328          | 0147      | la                             | I        | 1        |      | Ι Δ      | F10      | N/A     | 12               |
|                |           |                                |          |          |      | Α        | _        |         | 2                |
| 30330          | 0149      | lb                             |          |          |      | Α        | F10      | N/A     | 2                |
| 30332<br>30334 | 014B      | IC Igua                        |          |          |      | Α        | F10      | N/A     | 2                |
|                | 014D      | lavg<br>Mater Load             |          |          |      | A        | F10      | N/A     | 2                |
| 30336          | 014F      | Motor Load                     |          |          |      | %        | F1       | N/A     | 1                |
| 30337          | 0150      | Current Unbalance              |          |          |      | %Ub      | F1       | N/A     | 1                |
| 30338          | 0151      | lg                             |          |          |      | Α        | F10      | N/A     | 2                |
| 30340          | 0153      | Reserved                       |          |          |      |          |          |         | 1                |
| ▼ 70/7/        | 01.01     | ▼                              | ▼        | ▼        | ▼    | ▼        | ▼        | ▼       | ▼ 1              |
| 30434          | 01B1      | Reserved                       |          |          |      |          |          |         | 1                |
| TEMPERATUR     |           | 1                              | 1        | 1        |      |          | Te-      | I 1.17  | 1.               |
| 30435          | 01B2      | Thermistor                     |          |          |      | ohms     | F1       | N/A     | 1                |
| 30436          | 01B3      | Reserved                       |          |          |      |          |          |         | 1                |
| ▼              | ▼         | ▼                              | ▼        | ▼        | ▼    | ▼        | ▼        | ▼       | ▼                |
| 30466          | 01D1      | Reserved                       |          |          |      |          |          |         | 1                |

| Modbus       | Hex       | Description                 | Min      | Max      | Step     | Units    | Format         | Default | Size in<br>Words |
|--------------|-----------|-----------------------------|----------|----------|----------|----------|----------------|---------|------------------|
| MOTOR STAR   | TING LEAR | RNED DATA                   |          |          | l        |          |                | l .     |                  |
| 30467        | 01D2      | Learned Acceleration Time   |          |          |          | S        | F2             | N/A     | 1                |
| 30468        | 01D3      | Learned Starting Current    |          |          |          | Α        | F10            | N/A     | 2                |
| 30470        | 01D5      | Learned Starting Capacity   |          |          |          | %        | F1             | N/A     | 1                |
| 30471        | 01D6      | Reserved                    |          |          |          |          |                |         | 1                |
| ▼            | ▼         | ▼                           | ▼        | ▼        | ▼        | ▼        | ▼              | ▼       | ▼                |
| 30504        | 01F7      | Reserved                    |          |          |          |          |                |         | 1                |
| LED STATUS F | OR GRAPI  | HICAL AND BASIC CONTROL PAN | IEL      |          | <u> </u> |          |                | l .     |                  |
| 30505        | 01F8      | LED Status                  |          |          |          |          | FC144          | N/A     | 2                |
| 30507        | 01FA      | Reserved                    |          |          |          |          |                |         | 1                |
| ▼            | ▼         | ▼                           | ▼        | ▼        | ▼        | ▼        | ▼              | ▼       | ▼                |
| 30523        | 020A      | Reserved                    |          |          |          |          |                |         | 1                |
| USER MAP VA  | ALUES     | -                           |          |          |          |          | - I            | I.      |                  |
| 30524        | 020B      | User Map Value 1            |          |          |          |          | F1             | N/A     | 1                |
| 30525        | 020C      | User Map Value 2            |          |          |          |          | F1             | N/A     | 1                |
| 30526        | 020D      | User Map Value 3            |          |          |          |          | F1             | N/A     | 1                |
| 30527        | 020E      | User Map Value 4            |          |          |          |          | F1             | N/A     | 1                |
| ▼            | ▼         | ▼                           | ▼        | ▼        | ▼        | ▼        | ▼              | ▼       | ▼                |
| 30645        | 0284      | User Map Value 122          |          |          |          |          | F1             | N/A     | 1                |
| 30646        | 0285      | User Map Value 123          |          |          |          |          | F1             | N/A     | 1                |
| 30647        | 0286      | User Map Value 124          |          |          |          |          | F1             | N/A     | 1                |
| 30648        | 0287      | User Map Value 125          |          |          |          |          | F1             | N/A     | 1                |
| 30649        | 0288      | Reserved                    |          |          |          |          |                |         | 1                |
| ▼            | ▼         | ▼                           | <b>V</b> | ▼        | ▼        | <b>V</b> | <b>V</b>       | ▼       | ▼                |
| 30656        | 028F      | Reserved                    |          | <u> </u> |          |          |                |         | 1                |
| SELF TEST    | 1         | 1                           |          |          |          | L        |                |         |                  |
| 30657        | 0290      | Internal Fault Cause        |          |          |          |          | FC188          | N/A     | 2                |
| 30659        | 0292      | Reserved                    |          |          |          |          |                |         | 2                |
| ▼            | ▼         | ▼                           | <b>V</b> | ▼        | ▼        | <b>V</b> | <b>V</b>       | ▼       | ▼                |
| 30951        | 03B6      | Reserved                    | <u> </u> | <u> </u> | <u> </u> | <u> </u> | <u> </u>       | ,       | 1                |
| STATUS BUFF  |           | 110001100                   |          |          |          |          |                |         |                  |
| 30952        | 03B7      | Reserved                    |          |          |          |          |                |         | 2                |
| 30954        | 03B9      | Reserved                    |          |          |          |          |                |         | 2                |
| 30956        | 03BB      | Alarm Status 2              |          |          |          |          | FC180          | N/A     | 2                |
| 30958        | 03BD      | Alarm Status 1              |          |          |          |          | FC179          | N/A     | 2                |
| 30960        | 03BF      | Reserved                    |          |          |          |          |                |         | 2                |
| 30962        | 03C1      | Reserved                    |          |          |          |          |                |         | 2                |
| 30964        | 03C3      | Trip Status 2               |          |          |          |          | FC184          | N/A     | 2                |
| 30966        | 03C5      | Trip Status 1               |          |          |          |          | FC183          | N/A     | 2                |
| 30968        | 03C7      | Reserved                    |          |          |          |          |                |         | 2                |
| ▼            | <b>V</b>  | Treserved                   | ▼        | ▼        | ▼        | ▼        | ▼              | ▼       | <b>▼</b>         |
| 30978        | 03D1      | Reserved                    |          |          |          |          |                |         | 2                |
| 30978        | 03D1      | Ctrl Element Status 2       |          |          |          |          | FC192          | N/A     | 2                |
| 30982        | 03D3      | Ctrl Element Status 2       |          |          |          |          | FC192<br>FC191 | N/A     | 2                |
|              |           |                             |          |          |          |          |                |         |                  |
| 30984        | 03D7      | Reserved                    |          |          |          |          |                |         | 1                |
| ▼            | ▼         | ▼                           | •        | ▼        | ▼        | •        | •              | ▼       | •                |

| Modbus    | Hex       | Description         | Min | Max   | Step | Units | Format | Default | Size ir<br>Word |
|-----------|-----------|---------------------|-----|-------|------|-------|--------|---------|-----------------|
| 31377     | 0560      | Reserved            |     |       |      |       |        |         | 1               |
| OMMUNICA  | TION      | <u>.</u>            |     | •     |      |       | •      |         | •               |
| 31378     | 0561      | Serial Status       |     |       |      |       | FC112  | N/A     | 1               |
| 31379     | 0562      | Reserved            |     |       |      |       |        |         | 1               |
| 31380     | 0563      | Profibus Status     |     |       |      |       | FC112  | N/A     | 1               |
| 31381     | 0564      | DeviceNet Status    |     |       |      |       | FC112  | N/A     | 1               |
| 31382     | 0565      | Reserved            |     |       |      |       |        |         | 1               |
| ▼         | ▼         | ▼                   | ▼   | ▼     | ▼    | ▼     | ▼      | ▼       | ▼               |
| 32272     | 08DF      | Reserved            |     |       |      |       |        |         | 1               |
| SETPOINTS |           |                     |     |       |      |       |        |         |                 |
| 40001     | 0000      | Reserved            |     |       |      |       |        |         | 1               |
| ▼         | ▼         | ▼                   | ▼   | ▼     | ▼    | ▼     | ▼      | ▼       | ▼               |
| 40128     | 007F      | Reserved            |     |       |      |       |        |         | 1               |
| 40129     | 0080      | Command address     | 0   | 65535 | 0    |       | F1     | 0       | 1               |
| 40130     | 0081      | Command Function    | 0   | 65535 | 0    |       | F1     | 0       | 1               |
| 40131     | 0082      | Command Data 1      | 0   | 65535 | 0    |       | F1     | 0       | 1               |
| 40132     | 0083      | Command Data 2      | 0   | 65535 | 0    |       | F1     | 0       | 1               |
| 40133     | 0084      | Command Data 3      | 0   | 65535 | 0    |       | F1     | 0       | 1               |
| 40134     | 0085      | Command Data 4      | 0   | 65535 | 0    |       | F1     | 0       | 1               |
| 40135     | 0086      | Command Data 5      | 0   | 65535 | 0    |       | F1     | 0       | 1               |
| 40136     | 0087      | Command Data 6      | 0   | 65535 | 0    |       | F1     | 0       | 1               |
| 40137     | 0088      | Command Data 7      | 0   | 65535 | 0    |       | F1     | 0       | 1               |
| 40138     | 0089      | Command Data 8      | 0   | 65535 | 0    |       | F1     | 0       | 1               |
| 40139     | 008A      | Command Data 9      | 0   | 65535 | 0    |       | F1     | 0       | 1               |
| 40140     | 008B      | Command Data 10     | 0   | 65535 | 0    |       | F1     | 0       | 1               |
| 40141     | 008C      | Reserved            |     |       |      |       |        |         | 1               |
| ▼         | ▼         | ▼                   | ▼   | ▼     | ▼    | ▼     | ▼      | ▼       | ▼               |
| 40171     | 00AA      | Reserved            |     |       |      |       |        |         | 1               |
| COMMUNICA | TION SETT | INGS                | I   |       |      | ı     |        |         | L               |
| 40172     | 00AB      | Slave Address       | 1   | 254   | 1    |       | F1     | 254     | 1               |
| 40173     | 00AC      | RS485 Baud Rate     | 0   | 4     | 1    |       | FC101  | 4       | 1               |
| 40174     | 00AD      | Reserved            |     |       |      |       |        |         | 1               |
| 40175     | 00AE      | Reserved            |     |       |      |       |        |         | 1               |
| 40176     | 00AF      | Reserved            |     |       |      |       |        |         | 1               |
| 40177     | 00B0      | Reserved            |     |       |      |       |        |         | 1               |
| 40178     | 00B1      | DeviceNet MAC ID    | 0   | 63    | 1    |       | F1     | 63      | 1               |
| 40179     | 00B2      | DeviceNet Baud Rate | 0   | 2     | 1    |       | FC156  | 0       | 1               |
| 40180     | 00B3      | Reserved            |     |       |      |       |        |         | 1               |
| 40181     | 00B4      | Reserved            |     |       |      |       |        |         | 2               |
| ▼         | ▼         | ▼                   | ▼   | ▼     | ▼    | ▼     | ▼      | ▼       | ▼               |
| 40191     | 00BE      | Reserved            |     |       |      |       |        |         | 1               |
| 40192     | 00BF      | Profibus address    | 1   | 125   | 1    |       | F1     | 125     | 1               |
|           |           | Profibus Baud Rate  | 1   | 2018  | 1    |       | FC155  | 2018    | 1               |

| Modbus      | Hex       | Description             | Min   | Max   | Step                                  | Units | Format | Default | Size in<br>Words |
|-------------|-----------|-------------------------|-------|-------|---------------------------------------|-------|--------|---------|------------------|
| 40194       | 00C1      | Reserved                |       |       |                                       |       |        |         | 1                |
| ▼           | ▼         | ▼                       | ▼     | ▼     | ▼                                     | ▼     | ▼      | ▼       | ▼                |
| 40265       | 0108      | Reserved                |       |       |                                       |       |        |         | 1                |
| CURRENT SEI | VSING     |                         | •     |       | •                                     |       | •      |         | •                |
| 40266       | 0109      | Phase CT Type           | 0     | 3     | 1                                     |       | FC105  | 0       | 1                |
| 40267       | 010A      | CT Primary              | 5     | 1000  | 1                                     | Α     | F1     | 5       | 1                |
| 40268       | 010B      | Reserved                |       |       |                                       |       |        |         | 1                |
| 40269       | 010C      | High Speed CT Primary   | 5     | 1000  | 1                                     | Α     | F1     | 5       | 1                |
| 40270       | 010D      | Reserved                |       |       |                                       |       |        |         | 1                |
| ▼           | ▼         | ▼                       | ▼     | ▼     | ▼                                     | ▼     | ▼      | ▼       | ▼                |
| 40283       | 011A      | Reserved                |       |       |                                       |       |        |         | 1                |
| MOTOR DATA  | SETUP     |                         | •     |       | •                                     |       | •      |         | •                |
| 40284       | 011B      | Reserved                |       |       |                                       |       |        |         | 1                |
| 40285       | 011C      | Motor Name              | 0     | 10    | 0                                     |       | F22    | 3       | 10               |
| 40295       | 0126      | Starter Type            | 0     | 3     | 1                                     |       | FC139  | 0       | 1                |
| 40296       | 0127      | Reserved                |       |       |                                       |       |        |         | 1                |
| 40297       | 0128      | Reserved                |       |       |                                       |       |        |         | 1                |
| 40298       | 0129      | Motor FLA               | 5     | 10001 | 1                                     | Α     | F2*    | 10001   | 1                |
| 40299       | 012A      | High Speed FLA          | 5     | 10001 | 1                                     | Α     | F2*    | 10001   | 1                |
| 40300       | 012B      | Motor Nameplate Voltage | 100   | 690   | 1                                     | V     | F1     | 690     | 1                |
| 40301       | 012C      | Reserved                |       |       |                                       |       |        |         | 1                |
| 40302       | 012D      | Reserved                |       |       |                                       |       |        |         | 1                |
| 40303       | 012E      | Transfer Time           | 0     | 125   | 1                                     | S     | F1     | 1       | 1                |
| 40304       | 012F      | High Speed Start Block  | 0     | 1     | 1                                     |       | FC126  | 1       | 1                |
| 40305       | 0130      | Reserved                |       |       |                                       |       |        |         | 1                |
| 40306       | 0131      | Reserved                |       |       |                                       |       |        |         | 1                |
| 40307       | 0132      | Pre-contactor Time      | 0     | 60    | 1                                     | S     | F1     | 0       | 1                |
| 40308       | 0133      | Reserved                |       |       |                                       |       |        |         | 1                |
| ▼           | ▼         | ▼                       | ▼     | ▼     | ▼                                     | ▼     | ▼      | ▼       | ▼                |
| 40516       | 0203      | Reserved                |       |       |                                       |       |        |         | 1                |
| COMMUNICA   | TION SETU | P                       | •     | •     |                                       |       | ,      | •       | •                |
| 40517       | 0204      | Comms OK Evaluation     | 0     | 64    | 1                                     |       | FC131  | 1       | 1                |
| 40518       | 0205      | Reserved                |       |       |                                       |       |        |         | 1                |
| 40519       | 0206      | Comm Failure Trip       | 5     | 30    | 5                                     | S     | F1*    | 30      | 1                |
| 40520       | 0207      | Comm Failure Alarm      | 5     | 30    | 5                                     | S     | F1*    | 30      | 1                |
| OPEN CONTR  | OL CIRCUI | Т                       |       |       | · · · · · · · · · · · · · · · · · · · | 1     |        | l.      |                  |
| 40521       | 0208      | Open Ctrl Circuit Trip  | 0     | 1     | 1                                     |       | FC126  | 0       | 1                |
| 40522       | 0209      | Reserved                |       |       |                                       |       |        |         | 1                |
| 40523       | 020A      | Reserved                |       |       |                                       |       |        |         | 1                |
| USER MAP A  | DDRESSES  | l                       |       |       | 1                                     | 1     |        |         |                  |
| 40524       | 020B      | User Map Address 1      | 30001 | 43763 | 1                                     |       | F1     | 30001   | 1                |
| 40525       | 020C      | User Map Address 2      | 30001 | 43763 | 1                                     |       | F1     | 30001   | 1                |
| 40526       | 020D      | User Map Address 3      | 30001 | 43763 | 1                                     |       | F1     | 30001   | 1                |
| 40527       | 020E      | User Map Address 4      | 30001 | 43763 | 1                                     |       | F1     | 30001   | 1                |
| ▼           | ▼         | ▼                       | ▼     | ▼     | ▼                                     | •     | ▼      | ▼       | ▼                |
| 40645       | 0284      | User Map Address 122    | 30001 | 43763 | 1                                     |       | F1     | 30001   | 1                |

| Modbus     | Hex       | Description                | Min   | Max   | Step | Units  | Format | Default | Size in<br>Words |
|------------|-----------|----------------------------|-------|-------|------|--------|--------|---------|------------------|
| 40646      | 0285      | User Map Address 123       | 30001 | 43763 | 1    |        | F1     | 30001   | 1                |
| 40647      | 0286      | User Map Address 124       | 30001 | 43763 | 1    |        | F1     | 30001   | 1                |
| 40648      | 0287      | User Map Address 125       | 30001 | 43763 | 1    |        | F1     | 30001   | 1                |
| 40649      | 0288      | Reserved                   |       |       |      |        |        |         | 1                |
| ▼          | ▼         | ▼                          | ▼     | ▼     | ▼    | ▼      | ▼      | ▼       | ▼                |
| 40701      | 02BC      | Reserved                   |       |       |      |        |        |         | 1                |
| THERMAL MO | DDEL SETU | P                          |       |       |      |        |        |         |                  |
| 40702      | 02BD      | Overload Pickup Level      | 101   | 125   | 1    | x FLA  | F3     | 101     | 1                |
| 40704      | 02BF      | Cool Time Constant Running | 1     | 1000  | 1    | min    | F1     | 15      | 1                |
| 40705      | 02C0      | Cool Time Constant Stopped | 1     | 1000  | 1    | min    | F1     | 30      | 1                |
| 40706      | 02C1      | Hot/Cold Safe Stall Ratio  | 1     | 100   | 1    | %      | F1     | 75      | 1                |
| 40707      | 02C2      | Reserved                   |       |       |      |        |        |         | 1                |
| 40708      | 02C3      | Standard Overload Curve    | 1     | 15    | 1    |        | F1     | 4       | 1                |
| 40709      | 02C4      | Reserved                   |       |       |      |        |        |         | 1                |
| 40710      | 02C5      | Reserved                   |       |       |      |        |        |         | 1                |
| 40711      | 02C6      | Reserved                   |       |       |      |        |        |         | 1                |
| 40712      | 02C7      | Reserved                   |       |       |      |        |        |         | 1                |
| 40713      | 02C8      | Minimize Reset Time        |       | 1     |      |        | FC126  | 0       | 1                |
| 40714      | 02C9      | Overload Reset Mode        | 0     | 1     |      |        | FC160  | 1       | 1                |
| 40715      | 02CA      | Reserved                   |       |       |      |        |        |         | 1                |
| 40716      | 02CB      | Reserved                   |       |       |      |        |        |         | 1                |
| 40717      | 02CC      | Reserved                   |       |       |      |        |        |         | 1                |
| 40718      | 02CD      | Reserved                   |       |       |      |        |        |         | 1                |
| MECHANICAL | L JAM     |                            |       | 1.    | l l  | 1      |        |         | L.               |
| 40719      | 02CE      | Mechanical Jam Level       | 101   | 451   | 1    | x FLA  | F3*    | 451     | 1                |
| 40720      | 02CF      | Mechanical Jam Delay       | 1     | 300   | 1    | S      | F2     | 1       | 1                |
| 40721      | 02D0      | Reserved                   |       |       |      |        |        |         | 1                |
| ▼          | ▼         | ▼                          | ▼     | ▼     | ▼    | ▼      | ▼      | ▼       | ▼                |
| 40824      | 0337      | Reserved                   |       |       |      |        |        |         | 1                |
| THERMISTOR | (CPU)     |                            |       | 1.    | l l  | 1      |        |         | L.               |
| 40825      | 0338      | Cold Resistance            | 1     | 300   | 1    | k ohms | F2     | 1       | 1                |
| 40826      | 0339      | Hot Resistance             | 1     | 300   | 1    | k ohms | F2     | 50      | 1                |
| 40827      | 033A      | Thermistor Alarm           | 0     | 1     | 1    |        | FC126  | 0       | 1                |
| 40828      | 033B      | Thermistor Trip            | 0     | 1     | 1    |        | FC126  | 0       | 1                |
| 40829      | 033C      | Reserved                   |       |       |      |        |        |         | 1                |
| ▼          | ▼         | ▼                          | ▼     | ▼     | ▼    | ▼      | ▼      | ▼       | ▼                |
| 40833      | 0340      | Reserved                   |       |       |      |        |        |         | 1                |
| UNDERCURR  | ENT (REQU | JIRED=IO_A)                | •     | •     |      | •      | •      | •       |                  |
| 40834      | 0341      | Undercurrent Alarm Level   | 1     | 101   | 1    | %FLA   | F1*    | 101     | 1                |
| 40835      | 0342      | Undercurrent Alarm Delay   | 1     | 60    | 1    | S      | F1     | 1       | 1                |
| 40836      | 0343      | Undercurrent Trip Level    | 1     | 101   | 1    | %FLA   | F1*    | 101     | 1                |
| 40837      | 0344      | Undercurrent Trip Delay    | 1     | 60    | 1    | S      | F1     | 1       | 1                |
| 40838      | 0345      | Reserved                   |       |       |      |        |        |         | 1                |
| ▼          | ▼         | ▼                          | ▼     | ▼     | ▼    | ▼      | ▼      | ▼       | ▼                |
| 40850      | 0351      | Reserved                   |       |       |      |        |        |         | 1                |

|    | Modbus     | Hex       | Description                      | Min | Max       | Step | Units | Format   | Default | Size in<br>Words |
|----|------------|-----------|----------------------------------|-----|-----------|------|-------|----------|---------|------------------|
| Α  | CCELERATIO | N         | -                                |     | <u> </u>  | 1    | 1     | <u>'</u> |         | <u> </u>         |
|    | 40851      | 0352      | Acceleration Alarm Timer         | 5   | 2501      | 1    | S     | F2*      | 2501    | 1                |
|    | 40852      | 0353      | Acceleration Trip Timer          | 5   | 2501      | 1    | S     | F2*      | 2501    | 1                |
|    | 40853      | 0354      | Reserved                         |     |           |      |       |          |         | 1                |
|    | 40854      | 0355      | Reserved                         |     |           |      |       |          |         | 1                |
|    | 40855      | 0356      | Reserved                         |     |           |      |       |          |         | 1                |
|    | 40856      | 0357      | Reserved                         |     |           |      |       |          |         | 1                |
| С  | URRENT UN  | BALANCE ( | REQUIRED=IO_A)                   |     | •         |      | •     | •        | •       | •                |
|    | 40857      | 0358      | Current Unbalance Alarm Leve     | 4   | 41        | 1    | %     | F1*      | 15      | 1                |
|    | 40858      | 0359      | Current Unbalance Alarm<br>Delay | 1   | 60        | 1    | S     | F1       | 1       | 1                |
|    | 40859      | 035A      | Current Unbalance Trip Level     | 4   | 41        | 1    | %     | F1*      | 30      | 1                |
|    | 40860      | 035B      | Current Unbalance Trip Delay     | 1   | 60        | 1    | S     | F1       | 1       | 1                |
|    | 40861      | 035C      | Reserved                         |     |           |      |       |          |         | 1                |
|    | 40862      | 035D      | Reserved                         |     |           |      |       |          |         | 1                |
|    | 40863      | 035E      | Reserved                         |     |           |      |       |          |         | 1                |
|    | 40864      | 035F      | Reserved                         |     |           |      |       |          |         | 1                |
| G  | ROUND FAL  | JLT       | -                                |     | •         |      |       | •        | •       | •                |
|    | 40865      | 0360      | Reserved                         |     |           |      |       |          |         | 1                |
|    | 40866      | 0361      | CBCT Ground Alarm Level          | 5   | 151       | 1    | Α     | F2*      | 151     | 1                |
|    | 40867      | 0362      | Ground Alarm Delay On Start      | 0   | 60        | 1    | S     | F1       | 10      | 1                |
|    | 40868      | 0363      | Reserved                         |     |           |      |       |          |         | 1                |
|    | 40869      | 0364      | CBCT Ground Trip Level           | 5   | 151       | 1    | Α     | F2*      | 151     | 1                |
|    | 40870      | 0365      | Ground Trip Delay On Start       | 0   | 100       | 1    | S     | F2       | 0       | 1                |
|    | 40871      | 0366      | Ground Alarm Delay On Run        | 0   | 60        | 1    | S     | F1       | 10      | 1                |
|    | 40872      | 0367      | Ground Trip Delay On Run         | 0   | 50        | 1    | S     | F2       | 0       | 1                |
|    | 40873      | 0368      | Reserved                         |     |           |      |       |          |         | 1                |
|    | 40874      | 0369      | Reserved                         |     |           |      |       |          |         | 1                |
| L( | OAD INCREA | SE        |                                  |     |           | 1    | I     |          | l .     | I                |
|    | 40875      | 036A      | Load Increase Alarm Level        | 50  | 151       | 1    | %FLA  | F1*      | 151     | 1                |
|    | 40876      | 036B      | Reserved                         |     |           |      |       |          |         | 1                |
|    | ▼          | ▼         | ▼                                | ▼   | ▼         | ▼    | ▼     | ▼        | ▼       | ▼                |
|    | 40911      | 038E      | Reserved                         |     |           |      |       |          |         | 1                |
| Μ  | IAINTENANC | Œ         |                                  |     |           | 1    | I     |          | l .     | I                |
|    | 40912      | 038F      | Drive Greasing Interval          | 100 | 50100     | 100  | hrs   | F1*      | 50100   | 1                |
|    | 40913      | 0390      | Contactor Inspection Interval    | 100 | 65000     | 100  | ops   | F1*      | 65000   | 1                |
|    | 40914      | 0391      | Max Motor Stopped Time           | 10  | 10010     | 10   | hrs   | F1*      | 10010   | 1                |
|    | 40915      | 0392      | Reserved                         |     |           |      |       |          |         | 1                |
|    | ▼          | ▼         | ▼                                | ▼   | ▼         | ▼    | ▼     | ▼        | ▼       | ▼                |
|    | 41039      | 040E      | Reserved                         |     |           |      |       |          |         | 1                |
| С  | ALIBRATION |           | •                                | •   |           |      |       |          |         | L                |
|    | 41040      | 040F      | Calibration Date                 | 0   | 203360302 | 1    |       | F18      | 0       | 2                |
|    | 41042      | 0411      | Calibration Time                 | 0   | 389757795 | 1    |       | F19      | 0       | 2                |
|    | 41044      | 0413      | Reserved                         |     |           |      |       |          |         | 1                |
|    | ▼          | ▼         | ▼                                | ▼   | ▼         | ▼    | ▼     | ▼        | ▼       | ▼                |
| _  | 41105      | 0450      | Reserved                         |     |           |      |       | 1        |         | 1                |

| Modbus      | Hex                | Description           | Min   | Max   | Step | Units    | Format         | Default | Size in<br>Words |
|-------------|--------------------|-----------------------|-------|-------|------|----------|----------------|---------|------------------|
| SECURITY    |                    |                       |       |       |      |          |                |         | •                |
| 41106       | 0451               | Passcode Level 1      | 11111 | 55556 | 1    |          | F1*            | 11111   | 1                |
| 41107       | 0452               | Passcode Level 2      | 11111 | 55556 | 1    |          | F1*            | 22222   | 1                |
| 41108       | 0453               | Reserved              |       |       |      |          |                |         | 1                |
| 41109       | 0454               | Access Switch Level   | 1     | 3     | 1    |          | F1             | 1       | 1                |
| 41110       | 0455               | Comms Security        | 0     | 1     | 1    |          | FC126          | 0       | 1                |
| 41111       | 0456               | MCC Setpoint Access   | 0     | 1     | 1    |          | FC126          | 1       | 1                |
| 41112       | 0457               | Passcode Entry        | 0     | 55555 | 1    |          | F1             | 0       | 1                |
| 41113       | 0458               | Reserved              |       |       |      |          |                |         | 1                |
| ▼           | ▼                  | ▼                     | ▼     | ▼     | ▼    | ▼        | ▼              | ▼       | ▼                |
| 41372       | 055B               | Reserved              |       |       |      |          |                |         | 1                |
| CONTACT INP | UT ASSIGI          | NMENT                 | I     | ı     | L    |          |                | l.      |                  |
| 41373       | 055C               | Reserved              |       |       |      |          |                |         | 1                |
| 41374       | 055D               | Lockout Reset         | 0     | 57344 | 0    |          | FC142          | 0       | 1                |
| 41375       | 055E               | Access Switch         | 0     | 57344 | 0    |          | FC142          | 0       | 1                |
| 41376       | 055F               | Field Permissive      | 0     | 57344 | 0    |          | FC142          | 0       | 1                |
| 41377       | 0560               | Comms Permissive      | 0     | 57344 | 0    |          | FC142          | 0       | 1                |
| 41378       | 0561               | Forward Limit         | 0     | 57344 | 0    |          | FC142          | 0       | 1                |
| 41379       | 0562               | Reverse Limit         | 0     | 57344 | 0    |          | FC142          | 0       | 1                |
| 41380       | 0563               | Remote Reset          | 0     | 57344 | 0    |          | FC142          | 0       | 1                |
| 41381       | 0564               | MCC Permissive        | 0     | 57344 | 0    |          | FC142          | 0       | 1                |
| 41382       | 0565               | Hard Wired Start A    | 0     | 57344 | 0    |          | FC142          | 0       | 1                |
| 41383       | 0566               | Hard Wired Start B    | 0     | 57344 | 0    |          | FC142          | 0       | 1                |
| 41384       | 0567               | Hard Wired Stop       | 0     | 57344 | 0    |          | FC142          | 0       | 1                |
| 41385       | 0568               | Hard Wired Permissive | 0     | 57344 | 0    |          | FC142          | 0       | 1                |
| 41386       | 0569               | Field Start A         | 0     | 57344 | 0    |          | FC142          | 0       | 1                |
| 41387       | 056A               | Field Start B         | 0     | 57344 | 0    |          | FC142          | 0       | 1                |
| 41388       | 056B               | Field Stop            | 0     | 57344 | 0    |          | FC142          | 0       | 1                |
| 41389       | 056C               | Contactor Status A    | 0     | 57344 | 0    |          | FC142          | 0       | 1                |
| 41390       | 056D               | Contactor Status B    | 0     | 57344 | 0    |          | FC142          | 0       | 1                |
| 41390       | 056E               | Auto/Manual Switch    | 0     | 57344 | 0    |          | FC142          | 0       | 1                |
| 41391       | 056F               | Reserved              |       |       |      |          |                |         |                  |
| 41392       | 0570               | Test Switch           | 0     | 57344 | 0    |          | FC142          | 0       | 1                |
| 41393       | 0570               | Reserved              |       |       |      |          |                |         | 1                |
| <b>▼</b>    | U5/1<br>  <b>▼</b> | Reserved ▼            | ▼     | ▼     | ▼    | ▼        | ▼              | ▼       | 1                |
| 41475       | 05C2               | Reserved              |       |       |      |          |                |         | 1                |
| LEDs        | 0302               | neserveu              |       |       |      | <u> </u> |                |         | 1                |
| 41476       | 05C3               | Reserved              |       |       |      |          |                |         | 1                |
| <b>▼</b>    | <b>V</b>           | reserved ▼            | ▼     | ▼     | ▼    | ▼        | ▼              | ▼       | ▼                |
| 41495       | 05D6               | USER1 LED Assignment  | 0     | 57344 | 1    |          | FC142          | 0       | 1                |
| 41495       | 05D6               | USER1 LED ASSIGNMENT  | 0     | 3     | 1    |          | FC142<br>FC157 | 1       | 1                |
| 41496       | 05D7               | USER2 LED Assignment  | 0     | 57344 | 1    |          | FC157          | 0       | 1                |
| 41497       |                    | USER2 LED ASSIGNMENT  | 0     | 3     | 1    |          | FC142<br>FC157 |         |                  |
|             | 05D9               |                       |       |       |      |          |                | 1       | 1                |
| 41499       | 05DA               | Reserved              |       |       |      |          |                |         | 1                |
| <b>V</b>    | <b>V</b>           | ▼                     | ▼     | ▼     | ▼    | ▼        | ▼              | ▼       | ▼ 1              |
| 41514       | 05E9               | Reserved              |       |       |      |          |                |         | 1                |

| Modbus      | Hex       | Description           | Min | Max   | Step | Units | Format | Default | Size in<br>Words |
|-------------|-----------|-----------------------|-----|-------|------|-------|--------|---------|------------------|
| CONTACT OU  | ITPUTS    | ·                     |     |       |      |       | •      |         | •                |
| 41515       | 05EA      | Contact Output 1      | 0   | 57344 | 0    |       | FC142  | 0       | 1                |
| 41516       | 05EB      | Contact Output 2      | 0   | 57344 | 0    |       | FC142  | 0       | 1                |
| 41517       | 05EC      | Contact Output 3      | 0   | 57344 | 0    |       | FC142  | 0       | 1                |
| 41518       | 05ED      | Reserved              |     |       |      |       |        |         | 1                |
| ▼           | ▼         | ▼                     | ▼   | ▼     | ▼    | ▼     | ▼      | ▼       | ▼                |
| 41571       | 0622      | Reserved              |     |       |      |       |        |         | 1                |
| AUTO / MANU | JAL CONTI | ROL                   | •   | •     | *    |       | •      |         |                  |
| 41572       | 0623      | Comms Start Ctrl      | 0   | 1     | 1    |       | FC126  | 0       | 1                |
| 41573       | 0624      | Comms Stop Mode       | 0   | 1     | 1    |       | FC172  | 0       | 1                |
| 41574       | 0625      | Hard Wired Start Ctrl | 0   | 1     | 1    |       | FC126  | 0       | 1                |
| 41575       | 0626      | Hard Wired Stop Mode  | 0   | 1     | 1    |       | FC172  | 0       | 1                |
| 41576       | 0627      | Hard Wired Stop Actn  | 0   | 1     | 1    |       | FC174  | 0       | 1                |
| 41577       | 0628      | Hard Wired 2W/3W      | 0   | 1     | 1    |       | FC173  | 1       | 1                |
| 41578       | 0629      | Field Start Ctrl      | 0   | 1     | 1    |       | FC126  | 0       | 1                |
| 41579       | 062A      | Field Stop Mode       | 0   | 1     | 1    |       | FC172  | 0       | 1                |
| 41580       | 062B      | Field Stop Action     | 0   | 1     | 1    |       | FC174  | 0       | 1                |
| 41581       | 062C      | Field 2W/3W           | 0   | 1     | 1    |       | FC173  | 1       | 1                |
| 41582       | 062D      | MCC Start Ctrl        | 0   | 1     | 1    |       | FC126  | 0       | 1                |
| 41583       | 062E      | MCC Stop Mode         | 0   | 1     | 1    |       | FC172  | 0       | 1                |
| 41584       | 062F      | MCC Stop Action       | 0   | 1     | 1    |       | FC174  | 0       | 1                |
| 41585       | 0630      | Test Auto Mode        | 0   | 2     | 1    |       | FC175  | 1       | 1                |
| 41586       | 0631      | Test Manual Mode      | 0   | 2     | 1    |       | FC175  | 0       | 1                |
| 41587       | 0632      | External Stop Action  | 0   | 1     | 1    |       | FC174  | 0       | 1                |
| 41588       | 0633      | Auto/Manual Key       | 0   | 1     | 1    |       | FC126  | 0       | 1                |

# **Format codes**

| Code                           | Туре          | Definition                           |  |  |  |
|--------------------------------|---------------|--------------------------------------|--|--|--|
| F1                             | 16 bits       | UNSIGNED VALUE                       |  |  |  |
| Example: 1234 stored as 123    | 4             |                                      |  |  |  |
| F2                             | 16 bits       | UNSIGNED VALUE, 1 DECIMAL PLACE      |  |  |  |
| Example: 123.4 stored as 1234  |               |                                      |  |  |  |
| F3                             | 16 bits       | UNSIGNED VALUE, 2 DECIMAL PLACES     |  |  |  |
| Example: 12.34 stored as 1234  |               |                                      |  |  |  |
| F9                             | 32 bits       | UNSIGNED LONG VALUE                  |  |  |  |
| 1st 16 bits                    |               | High Order Word of Long Value        |  |  |  |
| 2nd 16 bits                    |               | Low Order Word of Long Value         |  |  |  |
| Example: 123456 stored as 1    | 23456         |                                      |  |  |  |
| i.e. 1st word: 0001 hex, 2nd w | ord: E240 hex |                                      |  |  |  |
| F10                            | 32 bits       | UNSIGNED LONG VALUE, 1 DECIMAL PLACE |  |  |  |
| 1st 16 bits                    |               | UNSIGNED LONG VALUE, 1 DECIMAL PLACE |  |  |  |
| 2nd 16 bits                    |               | Low Order Word of Long Value         |  |  |  |
| Example: 12345.6 stored as 1   | .23456        |                                      |  |  |  |
| i.e. 1st word: 0001 hex, 2nd w | ord: E240 hex |                                      |  |  |  |

| Code                           | Туре     | Definition                                        |  |  |  |  |
|--------------------------------|----------|---------------------------------------------------|--|--|--|--|
| F13                            | 32 bits  | 2's COMPLEMENT SIGNED LONG VALUE, 1 DECIMAL PLACE |  |  |  |  |
| 1st 16 bits                    |          | High Order Word of Long Value                     |  |  |  |  |
| 2nd 16 bits                    |          | Low Order Word of Long Value                      |  |  |  |  |
| Example: -12345.6 stored as    |          |                                                   |  |  |  |  |
| i.e. 1st word: FFFE hex, 2nd w |          |                                                   |  |  |  |  |
| F15                            | 16 bits  | HARDWARE REVISION                                 |  |  |  |  |
| 0                              |          | Prototype                                         |  |  |  |  |
| 1                              |          | A                                                 |  |  |  |  |
| 2                              |          | В                                                 |  |  |  |  |
| 3                              |          | С                                                 |  |  |  |  |
| 5                              |          | D E                                               |  |  |  |  |
| 6                              |          | F                                                 |  |  |  |  |
| 7                              |          | G G                                               |  |  |  |  |
| 8                              |          | H                                                 |  |  |  |  |
| 9                              |          | 1                                                 |  |  |  |  |
| 10                             |          | J                                                 |  |  |  |  |
| 11                             |          | K                                                 |  |  |  |  |
| 12                             |          | L                                                 |  |  |  |  |
| 13                             |          | M                                                 |  |  |  |  |
| 14                             |          | N                                                 |  |  |  |  |
| 15                             |          | 0                                                 |  |  |  |  |
| 16                             |          | P                                                 |  |  |  |  |
| 17                             |          | Q                                                 |  |  |  |  |
| 18                             |          | R                                                 |  |  |  |  |
| 19                             |          | S                                                 |  |  |  |  |
| 20                             |          | Т                                                 |  |  |  |  |
| 21                             |          | U                                                 |  |  |  |  |
| 22                             |          | V                                                 |  |  |  |  |
| 23                             |          | W                                                 |  |  |  |  |
| 24                             |          | X                                                 |  |  |  |  |
| 25<br>26                       |          | Y Z                                               |  |  |  |  |
| F17                            | 32 bits  | UNSIGNED LONG VALUE, 3 DECIMAL PLACES             |  |  |  |  |
| 1st 16 bits                    | 32 0115  | High Order Word of Long Value                     |  |  |  |  |
| 2nd 16 bits                    |          | Low Order Word of Long Value                      |  |  |  |  |
| Example: 123456 stored as 1    | 23456    | Low Order Word or Long Value                      |  |  |  |  |
| i.e. 1st word: 0001 hex, 2nd w |          |                                                   |  |  |  |  |
| F20                            | 32 bits  | 2's COMPLEMENT SIGNED LONG VALUE                  |  |  |  |  |
| 1st 16 bits                    |          | High Order Word of Long Value                     |  |  |  |  |
| 2nd 16 bits                    |          | Low Order Word of Long Value                      |  |  |  |  |
| Note: -1 means "Never"         |          |                                                   |  |  |  |  |
| F22                            | 16 bits  | TWO 8-BIT CHARACTERS PACKED INTO 16-BIT UNSIGNED  |  |  |  |  |
| MSB                            |          | First Character                                   |  |  |  |  |
| LSB                            |          | Second Character                                  |  |  |  |  |
| Example: String 'AB' stored as | 4142 hex |                                                   |  |  |  |  |

| Code  | Туре     | Definition                   |
|-------|----------|------------------------------|
| FC101 | 16 bits  | RS 485 Baud Rate             |
| 0     | <u>'</u> | 9600 baud                    |
| 1     |          | 19200 baud                   |
| 2     |          | 38400 baud                   |
| 3     |          | 57600 baud                   |
| 4     |          | 115200 baud                  |
| FC105 | 16 bits  | СТ Туре                      |
| 0     | ·        | None                         |
| 1     |          | 1 A Secondary                |
| 2     |          | 5 A Secondary                |
| 3     |          | Direct Connect               |
| FC107 | 16 bits  | Supply Frequency             |
| 0     | ·        | 60                           |
| 1     |          | 50                           |
| FC112 | 16 bits  | Communication Status         |
| 0     | ·        | Error                        |
| 1     |          | OK                           |
| FC126 | 16 bits  | Disabled / Enabled Selection |
| 0     | <u>.</u> | Disabled                     |
| 1     |          | Enabled                      |
| FC128 | 16 bits  | Command Status               |
| 0     |          | Manual                       |
| 1     |          | Auto                         |
| 2     |          | Manual Inhibit               |
| 3     |          | Auto/ Manual                 |
| 4     |          | Hardwired Auto               |
| 5     |          | None                         |
| FC129 | 16 bits  | Quick Status Status          |
| Bit 0 |          | Alarm                        |
| Bit 1 |          | Trip                         |
| Bit 2 |          | Self Test Fault              |
| Bit 3 |          | Auto                         |
| Bit 4 |          | Contactor A                  |
| Bit 5 |          | Contactor B                  |
| Bit 6 |          | Contact Output 3             |
| Bit 7 |          | Drive Available              |
| FC131 | 16 bits  | Comm Fail Mode               |
| 1     |          | Serial                       |
| 2     |          | Reserved                     |
| 4     |          | Serial & FieldBus            |
| 8     |          | Reserved                     |
| 16    |          | FieldBus                     |
| 32    |          | Reserved                     |
| 64    |          | All                          |
| FC134 | 16 bits  | Cause of Event               |
| 0     |          | No Event/Trip To Date        |
| 1     |          | Control Power Lost           |

| Code   | Туре | Definition              |
|--------|------|-------------------------|
| 2      |      | Control Power Applied   |
| 3      |      | Date or Time Set        |
| 4      |      | Reset                   |
| 5      |      | Lockout Reset           |
| 0x8002 |      | Any Trip                |
| 0x8042 |      | Thermal O/L Trip        |
| 0x8082 |      | Ground Fault Trip       |
| 0x80C2 |      | Acceleration Trip       |
| 0x8202 |      | Mechanical Jam Trip     |
| 0x8242 |      | UnderCurrent Trip       |
| 0x8282 |      | Unbalance Trip          |
| 0x8442 |      | Comm Fail Trip          |
| 0x8742 |      | Hard Wired Trip         |
| 0x8782 |      | Field Trip              |
| 0x87C2 |      | MCC Trip                |
| 0x8842 |      | Emergency Stop          |
| 0x8902 |      | Thermistor Trip         |
| 0xA002 |      | Any Alarm               |
| 0xA042 |      | Thermal Level Alarm     |
| 0xA082 |      | Ground Fault Alarm      |
| 0xA0C2 |      | Acceleration Alarm      |
| 0xA242 |      | UnderCurrent Alarm      |
| 0xA282 |      | Unbalance Alarm         |
| 0xA842 |      | External Stop Alarm     |
| 0xA8C2 |      | Open Ctrl Cct Alarm     |
| 0xA902 |      | Thermistor Alarm        |
| 0xAB02 |      | Load Increase Alarm     |
| 0XAB42 |      | Drive Greasing Alarm    |
| 0xAB82 |      | Contactor Inspect Alarm |
| 0xABC2 |      | Max Stopped Alarm       |
| 0xAC82 |      | Comm Fail Alarm         |
| 0xC002 |      | Any Stop                |
| 0xC082 |      | AutoMode                |
| 0xC0C2 |      | Manual Mode             |
| 0xC102 |      | Auto/Manual Mode Input  |
| 0xC182 |      | Contactor A             |
| 0xC1C2 |      | Contactor B             |
| 0xC202 |      | Forward Limit           |
| 0xC302 |      | Level 1 Access          |
| 0xC342 |      | Level 2 Access          |
| 0xC382 |      | Level 3 Access          |
| 0xC3C2 |      | Comms Ctrl Active       |
| 0xC402 |      | Hard Wired Ctrl Active  |
| 0xC442 |      | Field Ctrl Active       |
| 0xC482 |      | MCC Ctrl Active         |
| 0xC742 |      | HW Stop                 |
| 0xC782 |      | Field Stop              |

| Code   | Туре    | Definition                                      |
|--------|---------|-------------------------------------------------|
| 0xC7C2 | •       | MCC Stop                                        |
| 0xC802 |         | Access Switch Closed                            |
| 0xC842 |         | Test Switch Closed                              |
| 0xC882 |         | Hard Wired Start A                              |
| 0xC8C2 |         | Hard Wired Start B                              |
| 0xC902 |         | Start A                                         |
| 0xC942 |         | Start B                                         |
| 0xC982 |         | Field Start A                                   |
| 0xC9C2 |         | Field Start B                                   |
| 0xCA02 |         | Contactor A Status                              |
| 0xCA42 |         | Contactor B Status                              |
| 0xCA82 |         | Remote Reset Closed                             |
| 0xCAC2 |         | Lockout Reset Closed                            |
| 0xCB42 |         | Pre-Contactor                                   |
| 0xCB82 |         | MCC Start A                                     |
| 0xCBC2 |         | MCC Start B                                     |
| FC139  | 16 bits | Starter Type                                    |
| 0      | 1       | None                                            |
| 1      |         | FV Nonreversing                                 |
| 2      |         | FV Reversing                                    |
| 3      |         | Two Speed                                       |
| FC142  | 16 bits | Contact Input/Contact Output Element Assignment |
| 0x0000 | 1       | OFF                                             |
| 0x0001 |         | ON                                              |
| 0x0040 |         | Contact Inputs                                  |
| 0x8000 |         | Trip                                            |
| 0xA000 |         | Alarm                                           |
| 0xC000 |         | Control                                         |
| FC143  | 16 bits | Drive Status                                    |
| 0      | •       | Drive Unavailable                               |
| 1      |         | Available Auto                                  |
| 2      |         | Available Manual                                |
| 3      |         | Available                                       |
| 4      |         | Running                                         |
| FC144  | 32 bits | LED Status                                      |
| Bit 0  |         | Running Red                                     |
| Bit 1  |         | Running Green                                   |
| Bit 2  |         | Stopped Red                                     |
| Bit 3  |         | Stopped Green                                   |
| Bit 4  |         | Tripped Red                                     |
| Bit 5  |         | Tripped Green                                   |
| Bit 6  |         | Alarm Red                                       |
| Bit 7  |         | Alarm Green                                     |
| Bit 8  |         | Auto Red                                        |
| Bit 9  |         | Auto Green                                      |
| Bit 10 |         | Manual Red                                      |
| Bit 11 |         | Manual Green                                    |

| Code          | Туре    | Definition                    |  |
|---------------|---------|-------------------------------|--|
| it 12         |         | Comms OK Red                  |  |
| Bit 13        |         | Comms OK Green                |  |
| Bit 14        |         | USER1 Red                     |  |
| Bit 15        |         | USER1 Green                   |  |
| Bit 16        |         | USER2 Red                     |  |
| Bit 17        |         | USER2 Green                   |  |
| Bit 20        |         | 50% Red                       |  |
| Bit 21        |         | 50% Green                     |  |
| Bit 22        |         | 80% Red                       |  |
| Bit 23        |         | 80% Green                     |  |
| Bit 24        |         | 100% Red                      |  |
| Bit 25        |         | 100% Green                    |  |
| FC155         | 16 bits | Profibus Baud Rate            |  |
| 0x0001        | 1       | 9600                          |  |
| 0x0002        |         | 19200                         |  |
| 0x0004        |         | 31250                         |  |
| 0x0008        |         | 45450                         |  |
| 0×0010        |         | 93750                         |  |
| 0×0020        |         | 187500                        |  |
| 0x0040        |         | 500000                        |  |
| 0×0080        |         | 1500000                       |  |
| FC156         | 16 bits | DeviceNet Baud Rate           |  |
| 0             |         | 125 kbps                      |  |
| 1             |         | 250 kbps                      |  |
| 2             |         | 500 kbps                      |  |
| FC157         | 16 bits | LED Colour                    |  |
| 0             |         | None                          |  |
| 1             |         | Red                           |  |
| 2             |         | Green                         |  |
| 3             |         | Orange                        |  |
| FC160         | 16 bits | Auto/Manual Mode              |  |
| 0             |         | Auto                          |  |
| 1             |         | Manual                        |  |
| FC167         | 32 bits | Contact Input/Output Status   |  |
| Bit 0         |         | Input/Output 1                |  |
| Bit 1         |         | Input/Output 2                |  |
| Bit 2         |         | Input/Output 3                |  |
| Bit 3         |         | Input/Output 4                |  |
| Bit 4         |         | Input/Output 5                |  |
| Bit 5         |         | Input/Output 6                |  |
| Bit 6         |         | Input/Output 7                |  |
| FC172 16 bits |         | Auto/Manual Control Stop Mode |  |
| 0             |         | Always Enabled                |  |
| 1             |         | Follow Ctrl Mode              |  |
| FC173         | 16 bits | Wire Selection                |  |
| 0             |         | 2W                            |  |
| 1             |         | 3W                            |  |

| Code   | Туре    | Definition              |  |
|--------|---------|-------------------------|--|
| FC174  | 16 bits | Source Stop Action      |  |
| 0      | •       | Stop                    |  |
| 1      |         | Trip                    |  |
| FC175  | 16 bits | Test Auto/Manual Mode   |  |
| 0      | •       | ON                      |  |
| 1      |         | OFF                     |  |
| 2      |         | Unaffected              |  |
| FC178  | 16 bits | Motor Status            |  |
| Bit 0  |         | Lockout                 |  |
| Bit 1  |         | Non-Lockout Trip        |  |
| Bit 4  |         | Running                 |  |
| Bit 5  |         | Precontactor            |  |
| Bit 6  |         | Starting                |  |
| Bit 8  |         | Inhibit                 |  |
| Bit 9  |         | Stopped                 |  |
| Bit 10 |         | Self Test Fault         |  |
| Bit 11 |         | Alarm                   |  |
| Bit 12 |         | Forward                 |  |
| Bit 13 |         | Reverse                 |  |
| Bit 14 |         | Low Speed               |  |
| Bit 15 |         | High Speed              |  |
| FC179  | 32 bits | Alarm Status 1          |  |
| Bit 0  |         | Any Alarm               |  |
| Bit 1  |         | Thermal Level Alarm     |  |
| Bit 2  |         | Ground Fault Alarm      |  |
| Bit 3  |         | Acceleration Alarm      |  |
| Bit 9  |         | UnderCurrent Alarm      |  |
| Bit 10 |         | Unbalance Alarm         |  |
| FC180  | 32 bits | Alarm Status 2          |  |
| Bit 0  | •       | Aux U/V Alarm           |  |
| Bit 1  |         | External Stop Alarm     |  |
| Bit 3  |         | Open Ctrl Cct Alarm     |  |
| Bit 4  |         | Thermistor Alarm        |  |
| Bit 6  |         | External Start A Alarm  |  |
| Bit 7  |         | External Start B Alarm  |  |
| Bit 8  |         | Welded Contactor        |  |
| Bit 12 |         | Load Increase Alarm     |  |
| Bit 13 |         | Drive Greasing Alarm    |  |
| Bit 14 |         | Contactor Inspect Alarm |  |
| Bit 15 |         | Max Stopped Alarm       |  |
| Bit 18 |         | Comm Fail Alarm         |  |
| FC183  | 32 bits | Trip Status 1           |  |
| Bit 0  |         | Any Trip                |  |
| Bit 1  |         | Thermal O/L Trip        |  |
| Bit 2  |         | Ground Fault Trip       |  |
| Bit 3  |         | Acceleration Trip       |  |
| Bit 8  |         | Mechanical Jam Trip     |  |

| Code   | Туре    | Definition             |  |
|--------|---------|------------------------|--|
| Bit 9  |         | UnderCurrent Trip      |  |
| Bit 10 |         | Unbalance Trip         |  |
| Bit 29 |         | Hard Wired Trip        |  |
| Bit 30 |         | Field Trip             |  |
| Bit 31 |         | MCC Trip               |  |
| FC184  | 32 bits | Trip Status 2          |  |
| Bit 1  |         | Emergency Stop         |  |
| Bit 3  |         | OpenControl Circuit    |  |
| Bit 4  |         | Thermistor Trip        |  |
| FC191  | 32 bits | Ctrl Element Status 1  |  |
| Bit 0  |         | Any Stop               |  |
| Bit 1  |         | Thermal Inhibit        |  |
| Bit 2  |         | AutoMode               |  |
| Bit 3  |         | Manual Mode            |  |
| Bit 4  |         | AutoManualMode         |  |
| Bit 8  |         | Forward Limit          |  |
| Bit 9  |         | Reverse Limit          |  |
| Bit 15 |         | Comms Ctrl Active      |  |
| Bit 16 |         | Hard Wired Ctrl Active |  |
| Bit 17 |         | Field Ctrl Active      |  |
| Bit 18 |         | MCC Ctrl Active        |  |

# Fieldbus interface

The fieldbus interface is configurable as either Profibus DPVO or DeviceNet. Both Fieldbus interfaces support control and status – refer to the specific data map below for details.

Note that external power, 5 to 24 VDC, is required for this interface to operate. (Ensure that switches 7 and 8 of the DIPswitch on the communication card, are ON.)

# Profibus protocol (DP V0)

To enable the Profibus physical interface, ensure that switches 3 and 4 of the DIP switch on the communications card (on the CPU) are on. The external connections through the Fieldbus interface are as follows.

Table 10: Fieldbus interface external connections (Profibus)

| Pin | Connection (external device)   |  |
|-----|--------------------------------|--|
| V-  | Pin 5                          |  |
| L   | Pin 8, line A (negative TX/RX) |  |
| С   | Common drain                   |  |
| Н   | Pin 3, line B (positive TX/RX) |  |
| V+  | Pin 6                          |  |

The Modbus status (MS) and network status (NS) LEDs indicate the status of the Fieldbus interface.

Table 11: Profibus LED indications

| LED | Color | Description                   |
|-----|-------|-------------------------------|
| MS  | Green | Processor OK                  |
|     | Off   | Processor FAIL                |
| NS  | Green | Communications to master OK   |
|     | Red   | Communications to master FAIL |

When used for Profibus, the fieldbus port has the following characteristics.

- Baud rate: 9600, 19200, 31250, 45450, 93750, 187500, 500000, and 1.5M bps
- Address: 1 to 125
- Vendor ID: 3005 (hex)
- Data table size: inputs = 240 bytes, outputs = 240 bytes

## **Profibus Output Data**

| Bit | Description   |
|-----|---------------|
| 0   | Reset         |
| 1   | Lockout Reset |
| 2   | Stop          |
| 3   | Start A       |
| 4   | Start B       |

Commands are actioned on rising edge (0 to 1 transition).

Profibus DP-Diagnostics MM200 supports bot slave mandatory and slave specific diagnostic data.

Table 12: System Standard Diagnostics Bytes 1 through 6

| Byte | Description                       |
|------|-----------------------------------|
| 0    | Station Status 1                  |
| 1    | Station Status 2                  |
| 2    | Station Status 3                  |
| 3    | Diagnostic Master Address         |
| 4    | Identification Number (High Byte) |
| 5    | Identification Number (Low Byte)  |

The extended diagnosis for the relay is composed of 49 bytes (bytes 7 to 55) and contains diagnostic information according to the following table, with bit descriptions listed in the following pages.

| Address (By Bytes) | Description                      | Format   |
|--------------------|----------------------------------|----------|
| 6                  | No. of Extended Diagnostic Bytes | Unsigned |
| 7-10               | Reserved                         |          |
| 11-14              | Trip Status 2                    | FC184    |
| 15-18              | Trip Status 1                    | FC183    |
| 19-22              | Reserved                         |          |
| 23-26              | Alarm Status 2                   | FC180    |
| 27-30              | Alarm Status 1                   | FC179    |
| 31-46              | Reserved                         |          |
| 47-50              | Ctrl Element Status 2            | FC192    |
| 51-54              | Ctrl Element Status 1            | FC191    |

# **Profibus Input Data**

| Category     | Address (By Bytes) | Description               | Format |
|--------------|--------------------|---------------------------|--------|
| Status-Motor | 0                  | Motor Status              | FC129  |
|              | 2                  | Extended Status           | FC178  |
|              | 4                  | Thermal Cap Used          | F1     |
|              | 6                  | Time to Overload Trip     | F20    |
|              | 10                 | Overload Lockout          | F1     |
|              | 12                 | Reserved                  | NA     |
|              | 14                 | Reserved                  | NA     |
|              | 16                 | Reserved                  | F1     |
|              | 18                 | Reserved                  | NA     |
|              | 20                 | Reserved                  | NA     |
|              | 22                 | Reserved                  | NA     |
|              | 24                 | Reserved                  | NA     |
|              | 26                 | Reserved                  | NA     |
| Learned      | 28                 | Learned Acceleration Time | F2     |
|              | 30                 | Learned Starting Current  | F10    |
|              | 34                 | Learned Starting Capacity | F1     |
| Counters     | 36                 | Number of Motor Starts    | F1     |
|              | 38                 | Reserved                  | NA     |
|              | 40                 | Motor Running Hours       | F9     |
|              | 44                 | Reserved                  | NA     |
|              | 46                 | Reserved                  | NA     |

| Category         | Address (By Bytes) | Description | Format |
|------------------|--------------------|-------------|--------|
|                  | 48                 | Reserved    | NA     |
|                  | 50                 | Reserved    | NA     |
|                  | 52                 | Reserved    | NA     |
|                  | 54                 | Reserved    | NA     |
|                  | 56                 | Reserved    | NA     |
|                  | 58                 | Reserved    | NA     |
| Current Metering | 60                 | la          | F10    |
|                  | 64                 | Ib          | F10    |
|                  | 68                 | Ic          | F10    |
|                  | 72                 | Reserved    | NA     |
|                  | 74                 | Reserved    | NA     |
|                  | 76                 | Reserved    | NA     |
|                  | 78                 | lavg        | F10    |
|                  | 82                 | Igrd        | F10    |
|                  | 86                 | Motor Load  | F1     |
|                  | 88                 | I Unb       | F1     |
|                  | 90                 | Reserved    | NA     |
|                  | 92                 | Reserved    | NA     |
|                  | 94                 | Reserved    | NA     |
|                  | 96                 | Reserved    | NA     |
|                  | 98                 | Reserved    | NA     |
|                  | 100                | Reserved    | NA     |
|                  | 102                | Reserved    | NA     |
|                  | 104                | Reserved    | NA     |
|                  | 106                | Reserved    | NA     |
|                  | 108                | Reserved    | NA     |
|                  | 110                | Reserved    | NA     |
|                  | 112                | Reserved    | NA     |
|                  | 114                | Reserved    | NA     |
|                  | 116                | Reserved    | F3     |
|                  | 118                | Reserved    | NA     |
|                  | 120                | Reserved    | NA     |
|                  | 122                | Reserved    | NA     |
|                  | 126                | Reserved    | NA     |
|                  | 128                | Reserved    | NA     |
|                  | 132                | Reserved    | NA     |
|                  | 134                | Reserved    | NA     |
|                  | 138                | Reserved    | NA     |
|                  | 140                | Reserved    | NA     |
|                  | 142                | Reserved    | NA     |
|                  | 146                | Reserved    | NA     |
|                  | 148                | Reserved    | NA     |
|                  | 150                | Reserved    | NA     |
|                  | 152                | Reserved    | NA     |
|                  | 154                | Reserved    | NA     |
|                  | 156                | Reserved    | NA     |
|                  | 158                | Reserved    | NA     |

| Category       | Address (By Bytes) | Description                | Format |
|----------------|--------------------|----------------------------|--------|
|                | 160                | Reserved                   | NA     |
|                | 162                | Reserved                   | NA     |
|                | 164                | Reserved                   | NA     |
|                | 166                | Reserved                   | NA     |
|                | 168                | Reserved                   | NA     |
|                | 170                | Reserved                   | NA     |
|                | 172                | Reserved                   | NA     |
|                | 174                | Reserved                   | NA     |
|                | 176                | Reserved                   | NA     |
|                | 178                | Reserved                   | NA     |
| Last Trip Data | 180                | Cause of Last Trip         | FC134  |
|                | 182                | Reserved                   | NA     |
|                | 186                | Reserved                   | NA     |
|                | 190                | Pre Trip Ia                | F10    |
|                | 194                | Pre Trip Ib                | F10    |
|                | 198                | Pre Trip Ic                | F10    |
|                | 202                | Pre Trip Motor Load        | F1     |
|                | 204                | Pre Trip Current Unbalance | F1     |
|                | 206                | Pre Trip Igrd              | F10    |
|                | 210                | Reserved                   | NA     |
|                | 212                | Reserved                   | NA     |
|                | 214                | Reserved                   | NA     |
|                | 216                | Reserved                   | NA     |
|                | 218                | Reserved                   | NA     |
|                | 220                | Reserved                   | NA     |
|                | 222                | Reserved                   | NA     |
|                | 224                | Reserved                   | NA     |
|                | 226                | Reserved                   | NA     |
|                | 228                | Reserved                   | NA     |
|                | 232                | Reserved                   | NA     |
|                | 236                | Reserved                   | NA     |
|                | 238                | Reserved                   | NA     |

# **DeviceNet protocol**

To enable the DeviceNet physical interface, ensure that switches 1 and 2 of the DIP switch communications card (on the CPU) are on. The external connections through the fieldbus interface are as follows.

Table 13: Fieldbus interface external connections (DeviceNet)

| Path | Connection (external) | Wire color |
|------|-----------------------|------------|
| V-   | Pin 3, CAN_GND        | Black      |
| L    | Pin 2, CAN_L          | Blue       |
| С    | Pin 5, CAN_SHLD       | Bare       |
| Н    | Pin 7, CAN_H          | White      |
| V+   | Pin 9, CAN_V          | Red        |

The Modbus status (MS) and network status (NS) LEDs indicate the status of the Fieldbus interface.

**Table 14: DeviceNet LED indications** 

| LED | LED operation              | Description             |
|-----|----------------------------|-------------------------|
| MS  | Green on, red on, green on | Device self-test        |
|     | Flashing green             | Device in standby state |
|     | Green on                   | Device operational      |
|     | Flashing red               | Recoverable fault       |
|     | Red on                     | Unrecoverable fault     |
| NS  | Flashing green             | Online, not connected   |
|     | Green on                   | Online, connected       |
|     | Flashing red               | Connection timeout      |
|     | Red on                     | Critical link failure   |
|     | Red and green              | Network access detected |

When used for DeviceNet, the fieldbus port has the following characteristics.

- Baud rate: 125, 250, and 500 kbps
- MAC ID: 0 to 63
- Vendor ID: 928
- Product Code: 0x4D39
- Message types: poll, and explicit messaging

# **DeviceNet Communications**

The device profile is an extension of the Communications Adapter Device Profile (0xC0). It is a group 2 only server. The MAC ID and baud rate are programmable through the EnerVista MM200 Setup software. The MM200 supports the following DeviceNet object classes.

| CLASS | OBJECT                          |
|-------|---------------------------------|
| 01H   | Identify                        |
| 02H   | Message Router                  |
| 03H   | DeviceNet                       |
| 05H   | Connection                      |
| 64H   | IO Data                         |
| A0H   | Generic Data - Polling/Explicit |
| B1H   | Explicit Control Writes         |
| вон   | Analog Data - Explicit          |

The MM200 supports poll and explicit messaging types.

The Poll function will return 38 bytes of status and metering data as described in User Object Class A0h, Instance 01h, Attribute 01h.

USINT, UINT, UDINT and DINT, stated in this document, stand for the following data types:

USINT = Unsigned integer byte

UINT = Unsigned integer word

UDINT = Unsigned integer double word

DINT = Signed integer double word

# Identity Object (Class Code 01H)

#### Table 15: Identity Object, Class Code 01h, Services:

| CODE | SERVICES AVAILABLE TO THIS OBJECT |                                             |  |
|------|-----------------------------------|---------------------------------------------|--|
|      | NAME DESCRIPTION                  |                                             |  |
| 0x05 | Reset                             | Reset the device to power up configuration  |  |
| 0x0E | Get_Attribute_Single              | Returns the contents of the given attribute |  |

### Table 16: Identity Object, Class Code 01h, Attributes:

| ATTRIBUTE | ACCESS | NAME/DESCRIPTION            | DATA TYPE | VALUE |
|-----------|--------|-----------------------------|-----------|-------|
| 01h       | Get    | Revision of Identity Object | UINT      | 1     |

# Table 17: Identity Object, Class Code 01h, Instance 01h, Attributes:

| ATTRIBUTE | ACCESS | NAME/DESCRIPTION        | DATA TYPE   | VALUE                           |
|-----------|--------|-------------------------|-------------|---------------------------------|
| 01h       | Get    | Vendor ID               | UINT        | 928                             |
| 02h       | Get    | Device Type             | UINT        | 12                              |
| 03h       | Get    | Product Code            | UINT        | 0x4D39                          |
| 04h       | Get    | Revision (Major, Minor) | 2USINT      | 1.00                            |
| 07h       | Get    | Product Name            | SHORTSTRING | MM200 MOTOR<br>MANAGEMENT RELAY |

# Message Router (Class Code 02H)

The message router (class code 2) object provides a messaging connection point through which a client may address a service to any object or instance residing in the physical device. There is no external visible interface to the message router object.

# DeviceNet Object (Class Code 03H)

## Table 18: Identity Object, Class Code 03h, Services:

| CODE | SERVICES AVAILABLE TO THIS OBJECT |                                             |  |  |
|------|-----------------------------------|---------------------------------------------|--|--|
|      | NAME DESCRIPTION                  |                                             |  |  |
| 0x0E | Get_Attribute_Single              | Returns the contents of the given attribute |  |  |

#### Table 19: Identity Object, Class Code 03h, Attributes:

| ATTRIBUTE | ACCESS | NAME/DESCRIPTION             | DATA TYPE | VALUE |
|-----------|--------|------------------------------|-----------|-------|
| 01h       | Get    | Revision of DeviceNet Object | UINT      | 1     |

Table 20: Identity Object, Class Code 03h, Instance 01h, Attributes:

| ATTRIBUTE | ACCESS | NAME/<br>DESCRIPTION | DATA TYPE | VALUE                               |
|-----------|--------|----------------------|-----------|-------------------------------------|
| 01h       | Get    | Vendor ID            | UINT      | 928 (to be defined)                 |
| 02h       | Get    | Baud Rate            | USINT     | 0 = 125 kbps                        |
|           |        |                      |           | 1 = 250 kbps                        |
|           |        |                      |           | 2 = 500 kbps                        |
| 05h       | Get    | Allocation Choice    | USINT     | Bit 0: Explicit Messaging           |
|           |        |                      |           | Bit 1: polled I/O                   |
|           |        |                      |           | Bit 6: acknowledge suppression      |
|           |        | Master/s MAC ID      | USINT     | 0 to 63: address; 255 = unallocated |

# DeviceNet Connection Object (Class Code 05H)

Table 21: Connection Object, Class Code 05h, Services:

| CODE | SERVICES AVAILABLE TO THIS OBJECT |                                             |  |
|------|-----------------------------------|---------------------------------------------|--|
|      | NAME DESCRIPTION                  |                                             |  |
| 0x05 | Reset                             | Reset the device to power up configuration  |  |
| 0x0E | Get_Attribute_Single              | Returns the contents of the given attribute |  |
| 0×10 | Set_Attribute_Single              | Sets the contents of the given attribute    |  |

Table 22: Connection Object, Class Code 05h, Instance 01h (Explicit Message Connection):

| ATTRIBUTE | ACCESS  | NAME/DESCRIPTION              | DATA TYPE | VALUE                           |
|-----------|---------|-------------------------------|-----------|---------------------------------|
| 01h       | Get     | State                         | USINT     | 0x03                            |
| 02h       | Get     | Instance type                 | USINT     | 0x00                            |
| 03h       | Get     | Export class trigger          | USINT     | 0x83                            |
| 04h       | Get     | Produced connection ID        | UINT      | 10xxxxxx011,<br>xxxxxx - MAC ID |
| 05h       | Get     | Consumed connection ID        | UINT      | 10xxxxxx100,<br>xxxxxx - MAC ID |
| 06h       | Get     | Initial comm. characteristics | USINT     | 0x21                            |
| 07h       | Get     | Produced connection size      | UINT      | 0x00EF                          |
| 08h       | Get     | Consumed connection size      | UINT      | 0x00EF                          |
| 09h       | Get/Set | Expected package rate         | UINT      | 0×0000                          |
| 0Ch       | Get/Set | Watchdog timeout action       | USINT     | 0 = transition to time-out      |
|           |         |                               |           | 1 = auto delete                 |
|           |         |                               |           | 2 = auto reset                  |
|           |         |                               |           | 3 = deferred delete             |
| 0Dh       | Get     | Produced path length          | UINT      | 0x0000                          |
| 0Eh       | Get     | Produced path                 | USINT [6] | <null></null>                   |
| 0Fh       | Get     | Consumed path length          | UINT      | 0×0000                          |
| 10h       | Get     | Consumed path                 | USINT [6] | <null></null>                   |
| 11h       | Get     | Production inhibit timer      | UINT      | 0×0000                          |

Table 23: Connection Object, Class Code 05h, Instance 04h (Polled Input/Output Connection):

| ATTRIBUTE | ACCESS  | NAME/DESCRIPTION              | DATA TYPE | VALUE          |
|-----------|---------|-------------------------------|-----------|----------------|
| 01h       | Get     | State                         | USINT     | 0x03           |
| 02h       | Get     | Instance type                 | USINT     | 0x01           |
| 03h       | Get     | Export class trigger          | USINT     | 0x82           |
| 04h       | Get     | Produced connection ID        | UINT      | MAC ID         |
| 05h       | Get     | Consumed connection ID        | UINT      | MAC ID         |
| 06h       | Get     | Initial comm. characteristics | USINT     | 0x01           |
| 07h       | Get     | Produced connection size      | UINT      | 0x0026         |
| 08h       | Get     | Consumed connection size      | UINT      | 0x0020         |
| 09h       | Get/Set | Expected package rate         | UINT      | 0x0000         |
| 0Ch       | Get/Set | Watchdog timeout action       | USINT     | 0x00           |
| 0Dh       | Get     | Produced path length          | UINT      | 0x0006         |
| 0Eh       | Get     | Produced path                 | USINT [6] | 0x206424013001 |
| 0Fh       | Get     | Consumed path length          | UINT      | 0x0006         |
| 10h       | Get     | Consumed path                 | USINT [6] | 0x206424013002 |
| 11h       | Get     | Production inhibit timer      | UINT      | 0x0000         |

# I/O Data Polled Object (Class Code 64H)

# Table 24: I/O Data Polled Object, Class Code 64h, Services:

| CODE | SERVICES AVAILABLE TO THIS OBJECT  NAME DESCRIPTION |                                             |  |
|------|-----------------------------------------------------|---------------------------------------------|--|
|      |                                                     |                                             |  |
| 0x0E | Get_Attribute_Single                                | Returns the contents of the given attribute |  |
| 0×10 | Set_Attribute_Single                                | Sets the contents of the given attribute    |  |

# Table 25: I/O Data Polled Object, Class Code 64h, Attributes:

| ATTRIBUTE | ACCESS | NAME/DESCRIPTION                   | DATA TYPE | VALUE |
|-----------|--------|------------------------------------|-----------|-------|
| 01H       | Get    | Revision of I/O Data Polled Object | UINT      | 1     |

# Table 26: Data Polled Object, Class Code 64h, Instances 01h

| ATTRIBUTE | ACCESS | NAME/DESCRIPTION        | SIZE IN BYTES |
|-----------|--------|-------------------------|---------------|
| 01H       | Get    | Motor Data (Poll Group) | 38            |

# Table 27: Data Polled Object, Class Code 64h, Instances 02h

| ATTRIBUTE | ACCESS | NAME/DESCRIPTION | SIZE IN BYTES |
|-----------|--------|------------------|---------------|
| 02H       | Set    | Reserved         | 32            |

| DATA FORMAT, MOTOR DATA   |               |                       |  |  |
|---------------------------|---------------|-----------------------|--|--|
| ITEM DESCRIPTION          | SIZE IN BYTES | FORMAT                |  |  |
| Motor status              | 1             | FC129 (low byte only) |  |  |
| Motor load (%)            | 2             | F1                    |  |  |
| Cause of last trip        | 2             | FC134                 |  |  |
| Thermal capacity used (%) | 2             | F1                    |  |  |
| Average phase current (A) | 4             | F10                   |  |  |
| Ground current (A)        | 4             | F10                   |  |  |
| Reserved                  | 2             | NA                    |  |  |
| Reserved                  | 4             | NA                    |  |  |
| Reserved                  | 2             | NA                    |  |  |
| Contact Input Status      | 8             | BIT per input         |  |  |
| Contact Output Status     | 4             | BIT per output        |  |  |

# DeviceNet Motor Data - Poll, Explicit Object (Class Code A0H)

# Table 28: Motor Data Object, Class Code A0h, Services:

| CODE | SERVICES AVAILABLE TO THIS OBJECT                                |  |  |
|------|------------------------------------------------------------------|--|--|
|      | NAME DESCRIPTION                                                 |  |  |
| 0x0E | Get_Attribute_Single Returns the contents of the given attribute |  |  |

# Table 29: Motor Data Object, Class Code A0h, Attributes:

| ATTRIBUTE | ACCESS | NAME/DESCRIPTION              | DATA TYPE | VALUE |
|-----------|--------|-------------------------------|-----------|-------|
| 01H       | Get    | Revision of Motor Data Object | UINT      | 1     |

# Table 30: Motor Data Object, Class Code A0h, Instance 01h, Attributes, Get Access:

| ATTRIBUTE | NAME/DESCRIPTION          | SIZE IN BYTES | FORMAT                |
|-----------|---------------------------|---------------|-----------------------|
| 01H       | Motor Data (Poll group 1) | 38            | See below             |
| 02H       | Digital Data              | 9             | See below             |
| 03H       | Summary of Motor Data     | 7             | See below             |
| 04H       | Reserved                  | NA            | NA                    |
| 05H       | Motor status              | 1             | FC129 (low byte only) |
| 06H       | Motor load (%)            | 2             | F1                    |
| 07H       | Cause of last trip        | 2             | FC134                 |
| 08H       | Thermal capacity used (%) | 2             | F1                    |
| 09H       | Current metering          | 8             | See below             |
| 0AH       | Reserved                  | 2             | NA                    |
| ОВН       | Reserved                  | 6             | NA                    |
| 0CH       | Contact Input Status      | 8             | BIT per input         |
| 0DH       | Contact Output Status     | 4             | BIT per output        |
| 0EH       | Reserved                  | 3             | NA                    |

| DATA FORMAT, DIGITAL DATA |               |                       |  |
|---------------------------|---------------|-----------------------|--|
| ITEM DESCRIPTION          | SIZE IN BYTES | FORMAT                |  |
| Motor status              | 1             | FC129 (low byte only) |  |
| Contact Input Status      | 8             | BIT per input         |  |

| DATA FORMAT, SUMMARY OF MOTOR DATA    |   |                       |  |
|---------------------------------------|---|-----------------------|--|
| ITEM DESCRIPTION SIZE IN BYTES FORMAT |   |                       |  |
| Motor status                          | 1 | FC129 (low byte only) |  |
| Motor load (%)                        | 2 | F1                    |  |
| Cause of last trip                    | 2 | FC134                 |  |
| Thermal capacity used (%)             | 2 | F1                    |  |

| DATA FORMAT, MOTOR DATA   |               |                       |  |
|---------------------------|---------------|-----------------------|--|
| ITEM DESCRIPTION          | SIZE IN BYTES | FORMAT                |  |
| Motor status              | 1             | FC129 (low byte only) |  |
| Motor load (%)            | 2             | F1                    |  |
| Cause of last trip        | 2             | FC134                 |  |
| Thermal capacity used (%) | 2             | F1                    |  |
| Average phase current (A) | 4             | F10                   |  |
| Ground current (A)        | 4             | F10                   |  |
| Reserved                  | 2             | NA                    |  |
| Reserved                  | 4             | NA                    |  |
| Reserved                  | 2             | NA                    |  |
| Contact Input Status      | 8             | BIT per input         |  |
| Contact Output Status     | 4             | BIT per output        |  |

| DATA FORMAT, CURRENT METERING |               |        |
|-------------------------------|---------------|--------|
| ITEM DESCRIPTION              | SIZE IN BYTES | FORMAT |
| Average phase current (A)     | 4             | F10    |
| Ground current (A)            | 4             | F10    |

DeviceNet - Explicit Motor Analog Data Object, Class Code BOH, Services

Table 31: Explicit Motor Analog Data Object, Class Code B0h, Services:

| CODE | SERVICES AVAILABLE TO THIS OBJECT |                                             |  |
|------|-----------------------------------|---------------------------------------------|--|
|      | NAME DESCRIPTION                  |                                             |  |
| 0x0E | Get_Attribute_Single              | Returns the contents of the given attribute |  |

Table 32: Explicit Motor Analog Data Object, Class Code B0h, Attributes:

| DESCRIPTION              | SIZE IN BYTES                                                                                                    |
|--------------------------|----------------------------------------------------------------------------------------------------|
| Currents                 | 20                                                                                                    |
| Reserved                 | 6                                                                                                    |
| Motor load               | 4                                                                                                    |
| Reserved                 | 8                                                                                                    |
| Reserved                 | 8                                                                                                    |
| Reserved                 | 6                                                                                                    |
| Reserved                 | 2                                                                                                    |
| Reserved                 | 14                                                                                                    |
| Reserved                 | 12                                                                                                    |
| Reserved                 | 3                                                                                                    |
| Reserved                 | 12                                                                                                    |
| Learned data             | 10                                                                                                    |
| Motor statistics         | 8                                                                                                    |
| Cause of trip            | 2                                                                                                    |
| Reserved                 | 8                                                                                                    |
| Last pre-trip currents   | 16                                                                                                    |
| Last pre-trip motor load | 4                                                                                                    |
| Reserved                 | 6                                                                                                    |
| Reserved                 | 6                                                                                                    |
| Reserved                 | 2                                                                                                    |
| Reserved                 | 12                                                                                                    |
| Trip diagnostic data     | 12                                                                                                    |
| Alarm diagnostic data    | 12                                                                                                    |
| Start block status data  | 18                                                                                                    |
| All actual values        | 211                                                                                                    |
|                          | Currents Reserved Motor load Reserved Reserved Reserved Reserved Reserved Reserved Reserved Reserved Reserved Reserved Learned data Motor statistics Cause of trip Reserved Last pre-trip currents Last pre-trip motor load Reserved Reserved Reserved Reserved Start block status data |

Table 33: Data Formats, Explicit Motor Analog Data Object

| ATTRIBUTE |                               | ITEM DESCRIPTION           | SIZE IN BYTES | FORMAT |
|-----------|-------------------------------|----------------------------|---------------|--------|
| 01H       | Currents                      | la                         | 4             | F10    |
|           |                               | Ib                         | 4             | F10    |
|           |                               | Ic                         | 4             | F10    |
|           |                               | lavg                       | 4             | F10    |
|           |                               | Igrd                       | 4             | F10    |
| 03H       | Motor load                    | Motor Load                 | 2             | F1     |
|           |                               | I Unb                      | 2             | F1     |
| 0CH       | Learned data                  | Learned Acceleration Time  | 2             | F2     |
|           |                               | Learned Starting Current   | 4             | F10    |
|           |                               | Learned Starting Capacity  | 2             | F1     |
|           |                               | Reserved                   | 2             | NA     |
| 0DH       | Motor Statistics              | Number of Motor Starts     | 2             | F1     |
|           |                               | Reserved                   | 2             | NA     |
|           |                               | Motor Running Hours        | 4             | F9     |
| 0EH       | Cause of Trip                 | Cause of Last Trip         | 2             | FC134  |
| 10H       | Last pre-trip currents        | Pre Trip Ia                | 4             | F10    |
|           |                               | Pre Trip Ib                | 4             | F10    |
|           |                               | Pre Trip Ic                | 4             | F10    |
|           |                               | Pre Trip Igrd              | 4             | F10    |
| 11H       | Last pre-trip motor load      | Pre Trip Motor Load        | 2             | F3     |
|           |                               | Pre Trip Current Unbalance | 2             | F1     |
| 16H       | Trip diagnostic data          | Reserved                   | 4             | NA     |
|           |                               | Trip Status 2              | 4             | FC184  |
|           |                               | Trip Status 1              | 4             | FC183  |
| 17H       | Alarm diagnostic data         | Reserved                   | 4             | NA     |
|           |                               | Alarm Status 2             | 4             | FC180  |
|           |                               | Alarm Status 1             | 4             | FC179  |
| 18H       |                               | Start Timer 1              | 2             | F1     |
|           |                               | Start Timer 2              | 2             | F1     |
|           |                               | Start Timer 3              | 2             | F1     |
|           |                               | Start Timer 4              | 2             | F1     |
|           |                               | Start Timer 5              | 2             | F1     |
|           |                               | Overload Lockout Block     | 2             | F1     |
|           |                               | Overload Restart Block     | 2             | F1     |
| 19H       | All of the above items from a | ttributes 01H-18H          |               |        |

DeviceNet - Explicit Motor Object, Class Code B1H

Table 34: Explicit Motor Control Object, Class Code B1h, Services:

| CODE | SERVICES AVAILABLE TO THIS OBJECT |                                          |
|------|-----------------------------------|------------------------------------------|
|      | NAME                              | DESCRIPTION                              |
| 0×10 | Set_Attribute_Single              | Sets the contents of the given attribute |

Table 35: Explicit Motor Control Object, Class Code B1h, Attributes:

| ATTRIBUTE | ACCESS | DESCRIPTION     | DATA TYPE | VALUE     |
|-----------|--------|-----------------|-----------|-----------|
| 01H       | Set    | Control Command | BYTE      | See below |

Table 36: Data Value, Class B1h

| VALUE | DESCRIPTION   |
|-------|---------------|
| 1     | Reset         |
| 2     | Lockout Reset |
| 3     | Stop          |
| 4     | Start A       |
| 5     | Start B       |

Commands are actioned on rising edge (0 to 1 transition).

Free Manuals Download Website

http://myh66.com

http://usermanuals.us

http://www.somanuals.com

http://www.4manuals.cc

http://www.manual-lib.com

http://www.404manual.com

http://www.luxmanual.com

http://aubethermostatmanual.com

Golf course search by state

http://golfingnear.com

Email search by domain

http://emailbydomain.com

Auto manuals search

http://auto.somanuals.com

TV manuals search

http://tv.somanuals.com